**UNIVERSIDADE DE TAUBATÉ Vanessa Villalta**

# **COMPARATIVO DE PRECISÃO GEORREFERENCIADA ENTRE GPS GEODÉSICO, GOOGLE EARTH PRO E SOFTWARE QGIS**

**Taubaté - SP 2020**

**Vanessa Villalta**

# **COMPARATIVO DE PRECISÃO GEORREFERENCIADA ENTRE GPS GEODÉSICO, GOOGLE EARTH PRO E SOFTWARE QGIS**

Trabalho Final de Graduação apresentado para obtenção do Título de Bacharel pelo curso de Engenharia Civil do Departamento de Engenharia Civil da Universidade de Taubaté.

Orientador: Professor Me. Antônio Cláudio Testa Varallo

**Taubaté - SP 2020**

# Ficha catalográfica elaborada pelo<br>SIBi – Sistema Integrado de Bibliotecas / UNITAU

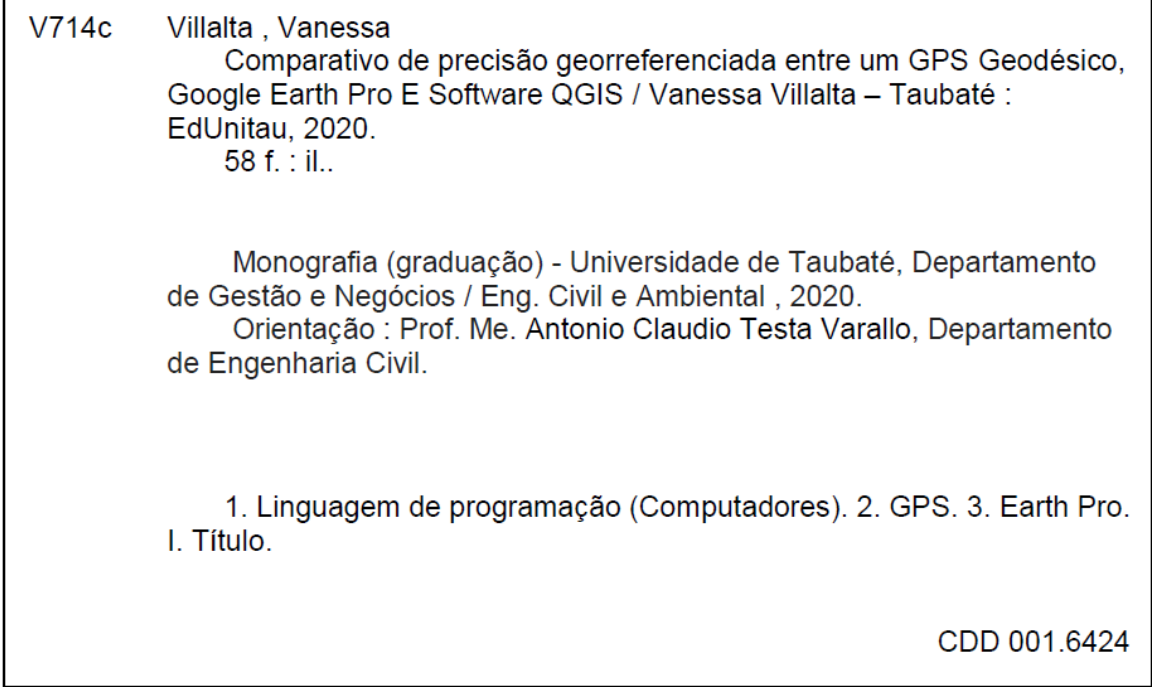

Ficha catalográfica elaborada pela Bibliotecária Maria Ap. Lemos de Souza - CRB-8/9087

**Vanessa Villalta**

# **COMPARATIVO DE PRECISÃO GEORREFERENCIADA ENTRE GPS GEODÉSICO, GOOGLE EARTH PRO E SOFTWARE QGIS**

Trabalho Final de Graduação apresentado ao Departamento de Engenharia Civil da Universidade de Taubaté para obtenção do Título de Bacharel em Engenharia Civil.

Orientador: Professor Me. Antônio Cláudio Testa Varallo

**Taubaté - SP 2020**

# **VANESSA VILLALTA**

# **COMPARATIVO DE PRECISÃO GEORREFERENCIADA ENTRE GPS GEODÉSICO, GOOGLE EARTH PRO E SOFTWARE QGIS**

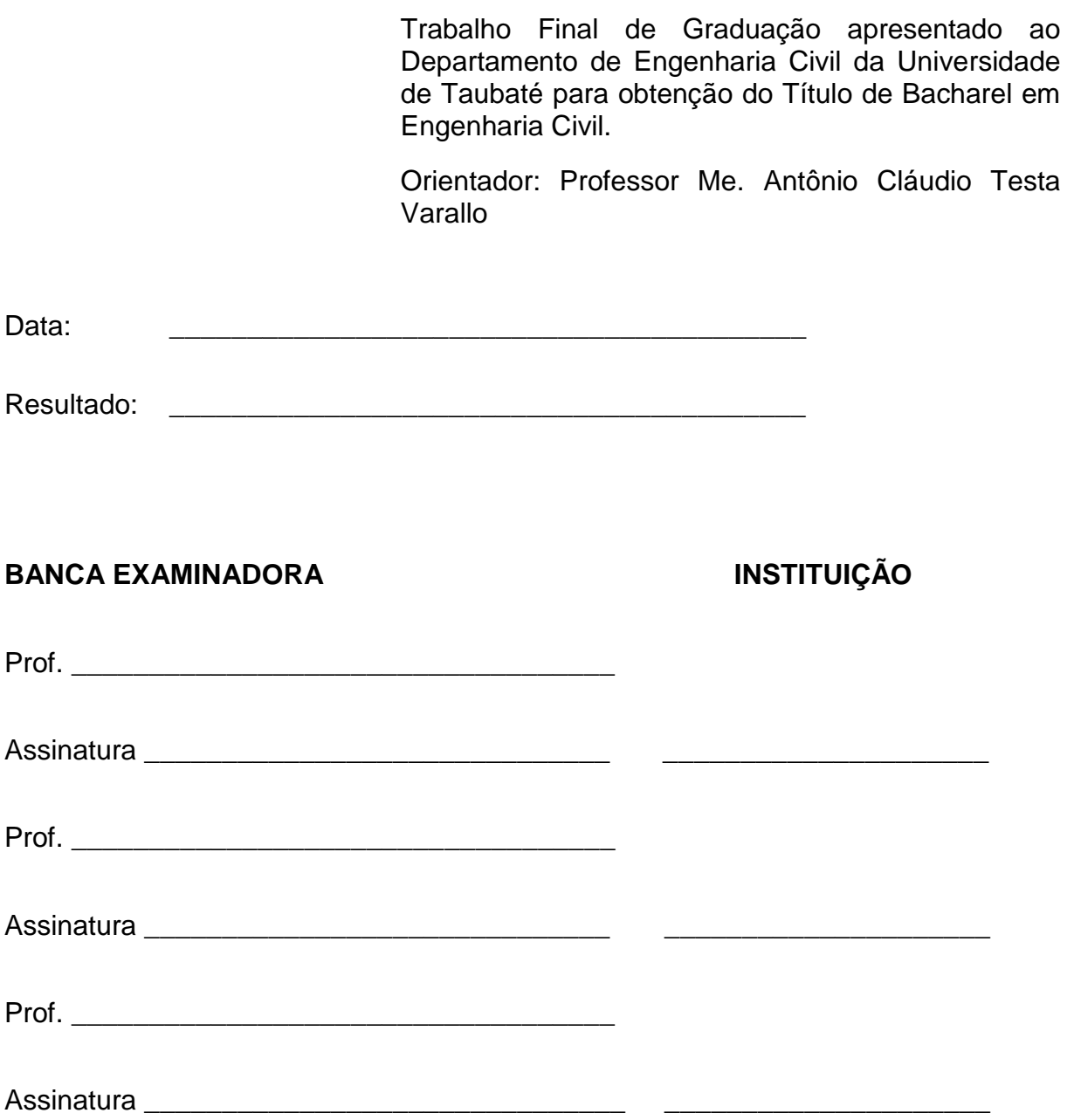

Dedico este trabalho a minha mãe, pelo exemplo de coragem e simplicidade em seus objetivos, e com muito carinho me ensinou a trilhar o meu caminho com determinação e alegria.

# **AGRADECIMENTOS**

A Deus, pela minha vida, e por me ajudar a ultrapassar todos os obstáculos encontrados ao longo do curso.

A minha mãe (Santa), pela paciência e compressão com minha ausência, durante todo o período do curso, e pelo seu incentivo em todos os momentos, bons e ruins.

A minha prima (Helenice), pelo apoio, compreensão e incentivo, durante esse período.

Ao meu orientador Professor Me. Antônio Claudio Testa Varallo, pela sugestão do tema, pela suas correções, suporte e incentivo.

E a todos que direta ou indiretamente fizeram parte da minha formação, muito obrigada.

## **VANESSA VILLALTA**

*Não fui Eu que ordenei a você? Seja forte e corajoso! Não se apavore nem desanime, pois o Senhor, o seu Deus, estará com você por onde você andar.*

#### **RESUMO**

Para a localização exata de um ponto na superfície terrestre dá-se o nome de georreferenciamento. A necessidade de sua realização está em obter a delimitação real de uma determinada área sem correr os riscos de sobreposição. Esta técnica, que consiste em tornar as coordenadas conhecidas num dado sistema de referência adotado pelo país, tem sido muito expandida nos dias atuais. Para tal, necessita-se de receptores que utilizam uma medição extra a fim de eliminar alguns erros, permitindo assim uma determinação mais acurada e precisa de sua posição, são os chamados GPS geodésicos. Com sua crescente utilização nos levantamentos geodésicos conduziu à necessidade de adoção de sistemas de referência. Diante disso, através deste trabalho, foi feito um estudo de precisão georreferenciada entre um GPS geodésico, Google Earth Pro e Software QGIS. Concluiu-se que, a partir das coordenadas obtidas e das comparações realizadas, os sistemas apresentaram uma divergência pequena, contudo significativa, o que faz com que os mesmos não sejam considerados equivalentes e, desse modo, a aplicabilidade de cada um deve obedecer além das exigências das normas técnicas adotadas dentro de cada localidade (país), bem como a finalidade do serviço a ser realizado, observando sempre seu grau de precisão.

**PALAVRAS-CHAVE**: Comparativo. GPS. Earth Pro. QGIS.

#### **ABSTRACT**

For the exact location of a point on the Earth's surface, it is called georeferencing. The need for its realization is to obtain the real delimitation of a certain area without running the risk of overlap. This technique, which consists of making the coordinates known in a given reference system adopted by the country, has been greatly expanded today. For this, receivers that use an extra measurement are needed in order to eliminate some errors, thus allowing a more accurate and precise determination of their position, they are called geodetic GPS. With its increasing use in geodetic surveys, it led to the need to adopt reference systems. Therefore, through this work, a georeferenced precision study was made between a geodetic GPS, Google Earth Pro and QGIS Software. It was concluded that, from the coordinates obtained and the comparisons made, the systems presented a small, however significant divergence, which means that they are not considered equivalent and, therefore, the applicability of each one must obey beyond the requirements of the technical standards adopted within each locality (country), as well as the purpose of the service to be performed, always observing its degree of accuracy.

**KEYWORDS:** Comparative. GPS. Earth Pro. QGIS.

# **LISTA DE FIGURAS**

Figura 01: Representação de Precisão e Acurácia. (Fonte: Mappa Analysis, 2020).

....................................................................................................................................31

Figura 02: Representação em planta do terreno analisado com Georreferenciamento realizado através de GPS Geodésico. (Fonte: do Autor, 2020). ....................................................................................................................................35

Figura 03: Imagem com tabela de dados coletados durante o georreferenciamento (GPS Geodésico) com coordenadas, distâncias, azimutes e área. (Fonte: do Autor, 2020). ........................................................................................................................36

Figura 04: Representação do terreno com os 91 pontos coletados durante o Georreferenciamento (GPS Geodésico). (Fonte: do Autor, 2020). ...........................37

Figura 05: Localização do terreno (fazenda) de estudo. (Fonte: Google Earth, 2020). ....................................................................................................................................38

Figura 06: Terreno (fazenda) de estudo georreferenciada pelo Google Earth. (Fonte: Google Earth, 2020). .................................................................................................39

Figura 07: Inserção das coordenadas de forma manual no Google Earth. (Fonte: Google Earth, 2020). .................................................................................................41

Figura 08: Inserção da imagem do terreno (fazenda) extraída do Google Earth. (Fonte: Software QGIS, 2020). ..................................................................................42

Figura 09: Inserção das coordenadas de forma manual dos pontos no Software QGIS. (Fonte: Software QGIS, 2020). .......................................................................43

Figura 10: Mapa base do Estado de São Paulo, extraído do site do IBGE. (Fonte: IBGE, 2020). ..............................................................................................................44

Figura 11: Localização exata a partir das coordenadas da propriedade estudada dentro da cidade de São Luiz do Paraitinga, inseridas dentro do mapa base do IBGE. (Fonte: IBGE, 2020). .......................................................................................44

Figura 12: Inserção das coordenadas, baseado no SRC – SIRGAS2000. (Fonte: Software QGIS, 2020). ..............................................................................................46

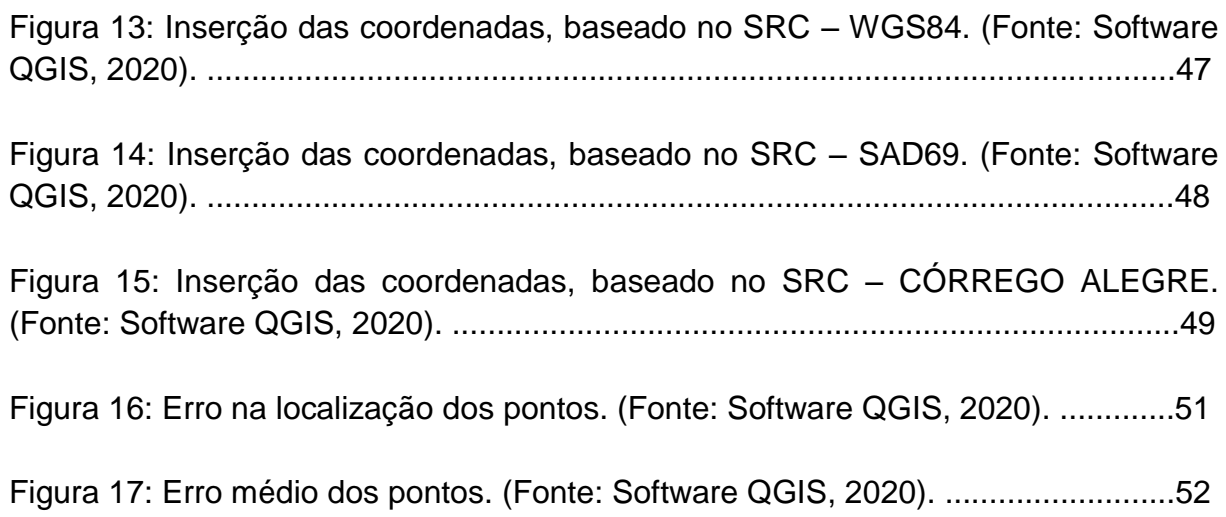

# **LISTA DE QUADROS**

Quadro 01: Quadro com Área dos imóveis e seus respectivos prazos para realização do Georreferenciamento. (Fonte: do Autor, 2020). ...................................................28

# **LISTA DE TABELAS**

Tabela 01: Comparativo de Área e Perímetro entre os levantamentos realizados através do GPS Geodésico e Google Earth. (Fonte: do Autor, 2020). ....................................................................................................................................40

# **LISTA DE SIGLAS**

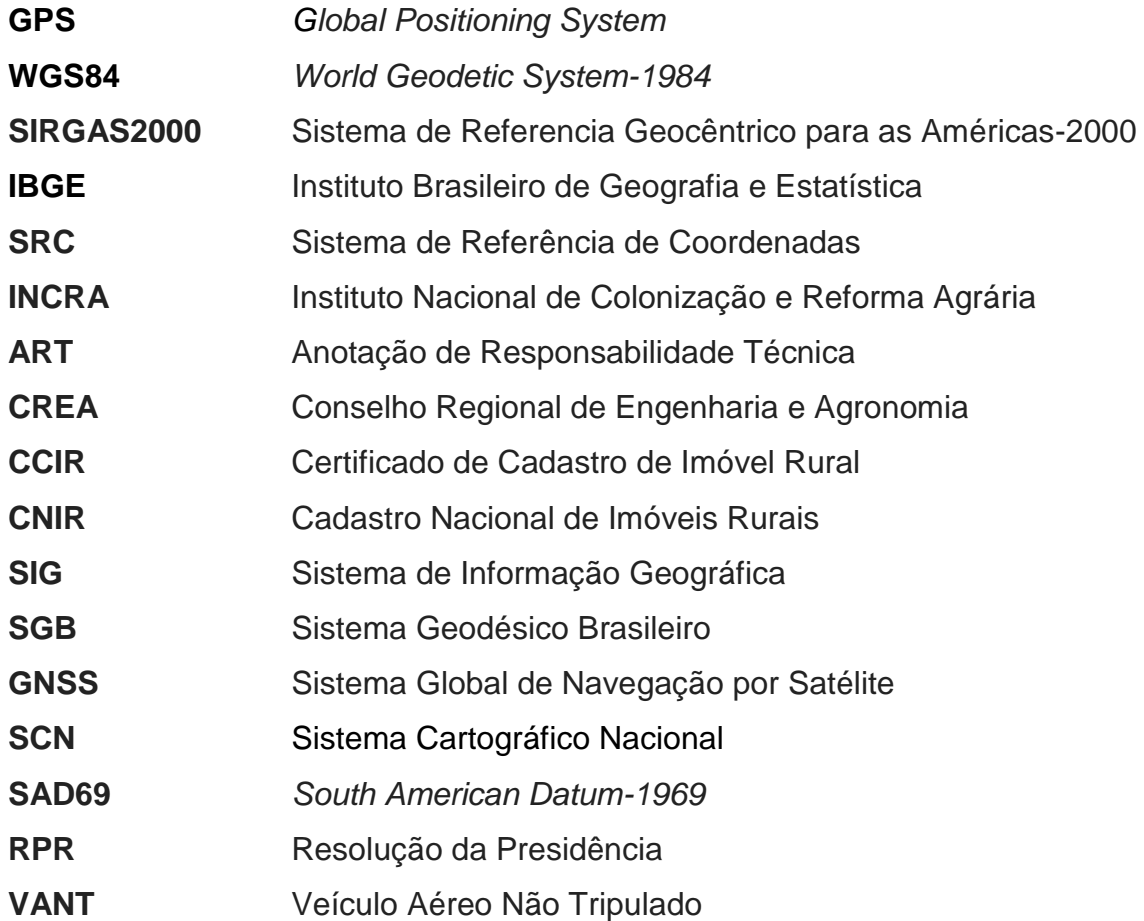

# **SUMÁRIO**

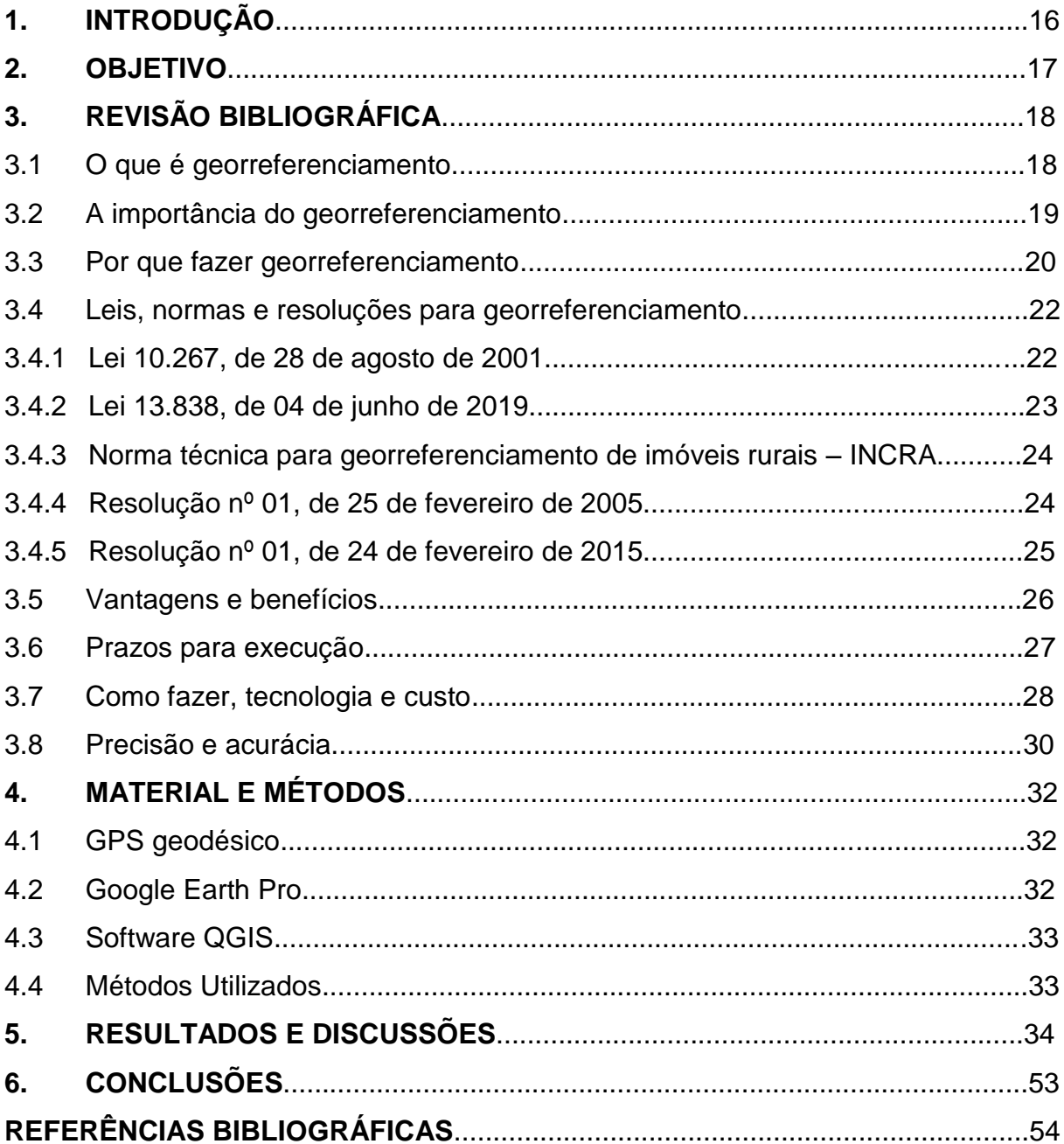

#### **1. INTRODUÇÃO**

Diante das constantes necessidades da sociedade e juntamente com o acelerado crescimento da tecnologia eletrônica, o desenvolvimento de inúmeros sistemas de posicionamento foi promissor, desde os mais simples até os com maior índice de precisão.

Dentro desse contexto entra o GPS, o instrumento mais eficiente para a coleta de informações pontuais, lineares e poligonais, tarefa essa, conhecida como georreferenciamento. O georreferenciamento vem da palavra "geo" significa terra e referenciar, significa tomar como ponto de referência, localizar, ou seja, é situar ou localizar o imóvel no globo terrestre, estabelecendo um endereço, definindo uma forma, dimensão e localização através de métodos topográficos, descrevendo limites, características e confrontações por meio de memorial descritivo que deverá conter as coordenadas dos vértices definidores dos limites do imóvel, georreferenciado ao Sistema Geodésico Brasileiro.

O sistema de referência adotado para os satélites do GPS é o WGS84 (Word Geodetic System – 1984), utilizado mundialmente. Isto acarreta que os resultados dos posicionamentos realizados com o GPS referem-se a este sistema geodésico, devendo ser transformados para o sistema SIRGAS2000, adotado no Brasil, regulamentado na Resolução do Presidente do IBGE nº 01 de 24 de fevereiro de 2015.

Tendo isso em vista, o presente trabalho propõe um método comparativo para testar a eficácia de três métodos, o de georreferenciamento por GPS geodésico, pelo Google Earth Pro e pelo Software QGIS, observando os resultados obtidos individualmente com base em seus respectivos SRC – Sistema de Referência de Coordenadas.

## **2. OBJETIVO**

Este trabalho tem como objetivo principal analisar os resultados obtidos para um levantamento de uma área "fazenda", localizada no município de São Luiz do Paraitinga – São Paulo, através da leitura de 03 (três) sistemas diferentes de levantamento topográfico, sendo eles, GPS Geodésico (levantamento georreferenciado), Google Earth Pro e Software QGIS.

## **3. REVISÃO BIBLIOGRÁFICA**

#### **3.1 O que é Georreferenciamento**

O georreferenciamento é a definição da forma, dimensão e localização de um terreno em relação ao globo terrestre, utilizando métodos de levantamento topográfico para tal ação. (SOLO TOPOGRAFIA, 2019). Num estudo deste tipo encontramos várias informações acerca do terreno, mas algumas se destacam e são imprescindíveis em qualquer trabalho do gênero, sendo os limites da área, confrontações e coordenadas dos vértices definidores.

> "O trabalho de georreferenciamento envolve, além do levantamento de dados, cálculos, análises documentais, projetos e desenhos, em consonância com o disposto na legislação federal". (SOLO TOPOGRAFIA E GEORREFERENCIAMENTO, 2019, p.1)

Todo projeto de georreferenciamento precisa mostrar com clareza, por exemplo, qual o terreno a quem ele faz divisa, o tamanho (área e perímetro) e quais suas coordenadas no globo. Tudo isso serve para quem for analisar aquele local, sem necessidade de consultar quem produziu o projeto ou levantou aquela área. (GEOSENSORI, 2019).

De acordo com site do IBGE, 2020. Essas definições são feitas por meio da descrição das coordenadas dos vértices limitantes referenciadas no [Sistema](https://ww2.ibge.gov.br/home/geociencias/geodesia/default_sgb_int.shtm?c=1)  [Geodésico Brasileiro,](https://ww2.ibge.gov.br/home/geociencias/geodesia/default_sgb_int.shtm?c=1) cuja responsabilidade é do Instituto Brasileiro de Geografia e Estatística (IBGE). Conforme documentos disponibilizados pelo INCRA, 2019. Dessa maneira, o registro será atualizado com cálculos, análises e projetos que vão apontar a regularização do imóvel segundo a legislação federal vigente e em concordância com os aspectos técnicos exigidos pelo Instituto Nacional de Colonização e Reforma Agrária (INCRA).

O georreferenciamento foi criado para se eliminar as falhas de levantamentos topográficos antigos, o que por vezes gerava áreas sobrepostas e grandes discussões jurídicas. (DIREITO RURAL 2015). De acordo com INCRA, 2020. A Lei 10.267/01 tornou obrigatório o georreferenciamento do imóvel rural na escritura para alteração nas matrículas, mudança de titularidade, remembramento,

desmembramento, parcelamento, modificação de área e alterações relativas a aspectos ambientais, respeitando os prazos previstos.

Em atendimento a Lei 10.267/01, exige que este georreferenciamento seja executado de acordo com a Norma Técnica do INCRA para georreferenciamento, que impõe a obrigatoriedade de descrever limites, características e confrontações através de memorial descritivo executado por profissional habilitado, com a emissão da devida Anotação de Responsabilidade Técnica (ART), por parte do Conselho Regional de Engenharia e Arquitetura (CREA) e contendo as coordenadas dos vértices definidores dos limites dos imóveis georreferenciadas ao Sistema Geodésico Brasileiro, com a precisão posicional de 50 cm sendo atingida na determinação de cada um deles. (INCRA, 2020).

A realização de georreferenciamento em uma propriedade ficará a cargo de profissionais com capacidades técnicas na área de topografia e certificados pelo CREA e INCRA.

Portanto, de acordo com AGROLINK, 2016. O georreferenciamento trata-se de um mapeamento de um imóvel, referenciando os vértices de seu perímetro ao Sistema Geodésico Brasileiro, definindo assim, sua área e posição geográfica no globo terrestre.

#### **3.2 A importância do georreferenciamento**

A importância dessa atividade consiste em estar de acordo com o INCRA, bem como promover uma informação qualitativa a respeito do imóvel. Sem o georreferenciamento, o proprietário não consegue atualizar a sua relação com o cartório, por exemplo, e tampouco atualizar o cadastro de sua propriedade. (SANTIAGO E CINTRA, 2019).

Isso tudo se deve à [lei 10.267,](http://www.planalto.gov.br/ccivil_03/leis/LEIS_2001/L10267.htm) de 28 de agosto de 2001, foi criado o Cadastro Nacional de Imóveis Rurais (CNIR), exigindo o georreferenciamento para todo imóvel.

A obrigatoriedade do georreferenciamento impacta a todos os proprietários, eventualmente em algum momento, e a oportunidade que eles terão para realizar o serviço, lembrando que somente profissionais habilitados podem fazer.

De acordo com GEOSENSORI, 2019. O georreferenciamento torna-se importante para verificar uma localização sem a necessidade de se deslocar até lá, ou mesmo, ter conhecimento da área de alguma superfície em tempo real. Como por exemplo, utilizando o Google Earth, se o objetivo for ver realmente onde ela se encontra no globo, ou como está atualmente o local, caso o projeto seja antigo.

Segundo GEOSENSORI, 2019. São várias as utilidades do georreferenciamento, tanto jurídicas como projetistas. É uma ferramenta imprescindível para cadastramentos e conhecimentos de suas propriedades.

O método se tornou ainda mais importante especialmente perante a lei que exige que o proprietário de imóveis relate ao INCRA seu exato posicionamento dentro do território de acordo com o tamanho de sua propriedade.

Essas informações são confrontadas com o banco de dados já existente na instituição, a fim de garantir a legalidade dessas propriedades, sem sobreposições com dados de outras propriedades já recebidas.

Essa análise poderá ser usada para conceder a Certidão de Cadastro de Imóvel Rural (CCIR) aos proprietários, documento necessário para fazer praticamente qualquer procedimento que envolva o terreno da propriedade, desde solicitar algum benefício governamental até partilhar o imóvel, em caso de falecimento do dono, por exemplo.

As propriedades que não contam com o CCIR podem perder várias vantagens e até mesmo sofrer com determinadas penalizações por não estarem de acordo com a legislação vigente.

#### **3.3 Por que fazer georreferenciamento**

O georreferenciamento tem como principal finalidade o levantamento das características do imóvel. No entanto, para que essa determinação seja feita de forma padronizada, adotou-se uma metodologia oficial e padrão, exigida para todos os proprietários de imóveis rurais. (TECNOLOGIA NO CAMPO, 2018).

O INCRA determina que qualquer imóvel rural, seja ele público ou privado, deve ser georreferenciado, segundo TECNOLOGIA NO CAMPO, 2018. O decreto 4.449 de 2002 que oficializou a lei 5.868 de 1972 acarretou na exigência do georreferenciamento de imóveis rurais.

De acordo com TECNOLOGIA NO CAMPO, 2018. O mesmo decreto definiu que todo imóvel rural deve ser georreferenciado em até dez anos, dependendo do tamanho da propriedade. Caso a propriedade não seja georreferenciada, o proprietário fica impedido de atualizar a sua relação com o cartório e o cadastro do local.

Dessa maneira, segundo INCRA, 2020. Consegue-se perceber que o georreferenciamento é uma ferramenta, cujo processo de adequação dos imóveis rurais visa atuar em conformidade com as normas técnicas estabelecidas pelo próprio orgão. É o INCRA quem emite a planta e o memorial descritivo do imóvel ao fim do processo. Assim, essa padronização procura controlar com mais eficácia toda a infraestrutura rural do país.

> Georreferenciamento serve para a regularização registral dos imóveis rurais, segundo a nova legislação, Lei 10.267/01 e Decretos 4.449/02 e 5.570/05. (Solo Topografia Georreferenciamento, 2019, p.1)

O trabalho deve ser entregue ao INCRA, que verificará o enquadramento na Norma Técnica e a não existência de sobreposição da poligonal mapeada com outra já constante do seu cadastro, para conceder a Certificação daquele imóvel rural. Uma vez certificado, o proprietário deve encaminhar os documentos ao Registro de Imóveis, para que seja procedida a averbação da nova descrição do perímetro e da retificação da área, na matrícula.

O georreferenciamento tem várias aplicações, serve para cadastramento de terrenos onde serão construídos complexos comerciais, dimensionamento de solos para agricultura, agropecuária, construção de loteamentos, construção de estradas e várias outras modalidades de projetos. Não é necessário que qualquer projeto seja georreferenciado, no entanto, é um serviço relativamente barato e que pode evitar eventuais dores de cabeça na obra causadas por sua ausência. (GEOSENSORI, 2019).

De acordo com GEOSENSORI, 2019. O processo consiste em quatro passos, a obtenção e tratamento de dados, esta etapa consiste em um agrimensor ir até o local do terreno e levantar todas as informações necessárias do mesmo para ter os dados necessários ao restante do trabalho, registro do imóvel, levar os dados tratados e organizados em planta e memorial descritivo ao cartório, um profissional do INCRA irá analisar os dados e documentação para constatar algum erro ou afirmar que tudo está condizente com o terreno, a averbação no número do cadastro da matrícula uma vez que o profissional do registro receba o número cadastral do imóvel, diante disso ele irá efetuar uma averbação na matrícula incluindo este número na mesma.

A grande questão com a qual se deve ter cuidado em relação ao georreferenciamento diz respeito à lentidão do processo. Há diversas etapas envolvidas conforme descrito acima, sendo que a conclusão leva, geralmente, entre 03 (três) meses e um ano para ser alcançada. O tempo total de leitura vai depender muito do tamanho da propriedade, sua localização, acesso até seus vértices para realização das leituras e o tipo de leitura e tecnologia utilizada no processo.

Esse serviço tem como finalidade promover a informação qualitativa a respeito do imóvel, de acordo com o INCRA, para que o proprietário consiga atualizar sua situação com o cartório, ou atualizar o cadastro da sua propriedade, como também para situações burocráticas que envolvam legislações ou regulamentações.

Os processos para se georreferenciar uma determinada área é bem simples, segundo GEOSENSORI, 2019. Não demandam tanto tempo ou recursos e podem ser feitos de várias maneiras, pelo solo usando uma equipe profissional ou pelo ar com drones, por exemplo.

Em termos de valores é pequeno se comparado ao que a técnica pode oferecer em benefícios para o projeto, sendo eles juridicamente e comercialmente.

#### **3.4 Leis, normas e resoluções para georreferenciamento**

#### **3.4.1 Lei 10.267, de 28 de agosto de 2001**

A Lei Federal 10.267/2001 e seu decreto regulamentador 4.449/2002, alterado pelo Decreto nº 5.570/2005, acarretaram profundas alterações na determinação e identificação dos imóveis rurais. A partir da lei, os imóveis rurais deverão ser georreferenciados.

A publicação da Lei 10.267, de 28-08-2001, alterou o paradigma do cadastro rural brasileiro, pois essa lei, conhecida como "Lei do Georreferenciamento", criou o Cadastro Nacional de Imóveis Rurais (CNIR), que unifica, em uma base comum, diferentes cadastros presentes em vários órgãos governamentais, como do Instituto Nacional de Colonização e Reforma Agrária (INCRA), da Secretaria da Receita Federal, do Instituto Brasileiro do Meio Ambiente e dos Recursos Naturais e da

Fundação Nacional do Índio. Também, esse novo sistema cadastral tem uma componente gráfica até então inexistente, em que os limites do imóvel rural são georreferenciados ao Sistema Geodésico Brasileiro. Esse novo paradigma teve como consequência uma padronização no levantamento de campo e respectiva representação dos imóveis rurais, conforme a Norma Técnica para Georreferenciamento de Imóveis Rurais, publicada pelo INCRA, em atendimento à nova legislação. Graças ao georreferenciamento, possibilitou a criação de um Sistema de Gestão Fundiária (SIG) público de acesso gratuito via Internet. Como dificuldades, temos a grande extensão territorial brasileira, necessidade de profissionais especializados e, principalmente, o processo de certificação que o INCRA tem de realizar para cada imóvel georreferenciado. Espera-se que essa última dificuldade seja sanada com a implantação do Sistema de Gestão Fundiária (SIG), que permitirá a certificação automatizada e online, tornando o processo mais transparente, ágil e rápido.

#### **3.4.2 Lei 13.838, de 04 de junho de 2019**

Altera a Lei nº 6.015, de 31 de dezembro de 1973 (Lei de Registros Públicos), para dispensar a anuência dos confrontantes na averbação do georreferenciamento de imóvel rural.

A nova lei 13.838/2019 dispensou a anuência entre confrontantes em procedimentos de certificação de georreferenciamento de imóveis rurais perante o INCRA e posterior averbação no Registro de Imóveis. A mudança consolida evolução legislativa introduzida pela lei [10.267,](http://www.planalto.gov.br/ccivil_03/LEIS/LEIS_2001/L10267.htm) no ano de 2001.

Com a nova lei, é necessária apenas a declaração do requerente de que respeitou os limites e confrontações para identificar os casos de desmembramentos, parcelamentos, remembramentos ou transferências de imóveis rurais. O intuito dessa medida, segundo o legislador, é desburocratizar e simplificar o processo de georreferenciamento de propriedades rurais.

A identificação dos casos citados será colhida a partir de memorial descritivo, com a assinatura de um profissional habilitado e que possua a ART – Anotação de Responsabilidades Técnicas.

# **3.4.3 Norma técnica para georreferenciamento de imóveis rurais – INCRA**

A presente norma trata das condições exigíveis para execução dos serviços de georreferenciamento de imóveis rurais, em atendimento ao que estabelece a Lei nº 10.267, de 28 de agosto de 2001.

#### **3.4.4 Resolução nº 01, de 25 de fevereiro de 2005**

Altera a caracterização do Sistema Geodésico Brasileiro.

A definição, implantação, e manutenção do Sistema Geodésico Brasileiro (SGB) são de responsabilidade do IBGE, assim como o estabelecimento das especificações e normas gerais para levantamentos geodésicos.

Para o desenvolvimento das atividades geodésicas, é necessário o estabelecimento de um sistema geodésico que sirva de referência ao posicionamento no território nacional. A materialização deste sistema de referência se faz através de estações geodésicas distribuídas adequadamente pelo país, constitui-se na infraestrutura de referência a partir da qual os novos posicionamentos são efetuados.

A definição do sistema geodésico de referência acompanha, em cada fase da história, o estado da arte dos métodos e técnicas então disponíveis. Com o advento dos sistemas globais de navegação (i.e.posicionamento) por satélites (GNSS – Global Navigation Satellite Systems), tornou-se mandatória a adoção de um novo sistema de referência, geocêntrico, compatível com a precisão dos métodos de posicionamento correspondentes e também com os sistemas adotados no restante do globo terrestre.

Com esta finalidade, fica estabelecido como novo sistema de referência geodésico para o SGB e para o Sistema Cartográfico Nacional (SCN) o Sistema de Referência Geocêntrico para as Américas (SIRGAS), em sua realização do ano de 2000 (SIRGAS2000). Para o SGB, o SIRGAS2000 poderá ser utilizado em simultaneidade com o sistema SAD 69. Para o Sistema Cartográfico Nacional (SCN), o SIRGAS2000 também poderá ser utilizado em sincronia com os sistemas SAD 69 e Córrego Alegre, conforme os parâmetros definidos nesta Resolução**.** A coexistência entre estes sistemas tem por finalidade oferecer à sociedade um

período de transição antes da adoção do SIRGAS2000 em caráter exclusivo. Neste período de transição, não superior a dez anos, os usuários deverão adequar e ajustar suas bases de dados, métodos e procedimentos ao novo sistema.

#### **3.4.5 Resolução nº 01, de 24 de fevereiro de 2015**

Define a data de término do período de transição definido na Resolução da Presidência (RPR) 01/2005 e dá outras providências sobre a transformação entre os referenciais geodésicos adotados no Brasil.

Fica estabelecida a data de 25 de fevereiro de 2015 para término do período de transição para adoção no Brasil do Sistema de Referência Geocêntrico para as Américas (SIRGAS), em sua realização no ano de 2000 (SIRGAS2000). Isso implica uma duração de dez anos para o período de transição, sendo este período o tempo máximo estipulado na RPR 01/2005 e considerado suficiente para os usuários se adequarem e ajustarem suas bases de dados, métodos e procedimentos ao novo Sistema.

A partir da data definida todos os usuários no Brasil devem adotar exclusivamente o SIRGAS2000 em suas atividades, encerrando-se o uso simultâneo do SAD69 no Sistema Geodésico Brasileiro e do SAD 69 e Córrego Alegre no Sistema Cartográfico Nacional.

A partir desta data o IBGE passará a publicar em seu Banco de Dados Geodésicos as coordenadas das estações geodésicas referidas apenas ao SIRGAS2000. Para transformação de bases de dados referidas às realizações Córrego Alegre 1961, Córrego Alegre 1970+1972, SAD 69, SAD 69/96 para o sistema SIRGAS2000, os usuários devem seguir as orientações descritas no na referida resolução.

Para a transformação entre os referenciais WGS 84 (sistema geodésico adotado como referência em posicionamentos a partir do uso do Sistema de Posicionamento Global - GPS) e SIRGAS2000, os usuários devem seguir as orientações no portal do IBGE a partir da adoção do SIRGAS2000.

#### **3.5 Vantagens e benefícios**

No início da década de 2000, o governo federal promulgou a Lei nº 10.267/2001 como uma tentativa de eliminar a grilagem de terras no Brasil e, a partir daí, tornou-se obrigatório o mapeamento de imóveis rurais para inclusão no Cadastro Nacional de Imóveis Rurais (CNIR). Com isso, o proprietário passou a ter que fazer o georreferenciamento do imóvel para alteração de matrículas, mudança de titularidade, remembramento, desmembramento, parcelamento, modificação de área e alterações relativas a aspectos ambientais. (TECNOLOGIA NO CAMPO, 2018).

De acordo com A TRIBUNA MT, 2019. Fundamental para a organização no campo, o georreferenciamento é uma medição feita com aparelhos de alta tecnologia, onde é possível estabelecer os limites do imóvel com alto grau de precisão, identificando as Áreas de Preservação Permanente (APPs), reserva legal, lavouras, pastagens, entre outros. Essa padronização permitirá controlar com maior eficácia toda a infraestrutura rural do país.

O proprietário deve apresentar a planta georreferenciada para a emissão de uma certificação que comprove que o seu imóvel não se sobrepõe a outras áreas, evitando assim qualquer tipo de conflito. O trabalho do georreferenciamento é meticuloso e deve ser feito por profissionais com registro no Conselho de Engenharia e Agronomia (CREA) previamente credenciada pelo INCRA. Envolve levantamento de dados, cálculos, análises documentais, desenhos e projetos que devem estar em consenso com o disposto na legislação federal e na Norma Técnica para Georreferenciamento de Imóveis Rurais do INCRA.

Embora, a princípio, o georreferenciamento possa parecer mais um entrave burocrático criado pelo governo, o procedimento traz grandes vantagens aos proprietários das terras. Entre os benefícios, destacam-se a valorização do imóvel, a obtenção de financiamentos bancários e a contratação de seguro rural.

Além disso, permite que o proprietário conheça de fato sua propriedade, já que com informações precisas sobre o posicionamento e as dimensões da área é possível controle mais eficiente.

Sem contar que tanto os órgãos quantos os proprietários terão maior segurança, pois assim que o imóvel receber a certificação não será possível ocorrerem problemas relacionados a polígonos sobrepostos. Ou seja, ninguém poderá obter certificação de um polígono que já está de acordo com a lei atual.

Enfim, a situação cartorial e cadastral da área estará atualizada e, com base nesses dados, o gerenciamento das informações ocorrerá de forma mais efetiva junto ao cartório, INCRA e Receita Federal.

Dentre essas vantagens já citadas, o georreferenciamento proporciona a valorização da propriedade no mercado, possibilidade de financiamentos, melhora a mobilidade e rastreabilidade no campo, aumento do controle da lavoura e produtividade e avanço na gestão do negócio, pois conhecendo a área, abre-se uma vastidão de opções a ser empregadas trazendo assim excelentes resultados à propriedade e ao proprietário.

#### **3.6 Prazos para execução**

O georreferenciamento de imóveis rurais é obrigatório nos casos de desmembramento, parcelamento, remembramento, transferência e ações judiciais que versem sobre imóveis rurais, conforme a Lei dos Registros Públicos. (GEOEDUC, 2018).

Foi alterado o art. 10 do decreto 4.449 de 30 de outubro de 2012 e define novos prazos para Georreferenciamento de Imóveis Rurais, conforme Quadro 1.

Pelo antigo decreto, todos imóveis de até 100 hectares deveriam ser georreferenciados até o dia 20 de novembro de 2016. Porém, em 15 de março de 2018, por meio de um novo decreto, esse período foi prorrogado para o dia 20 de novembro de 2018.

Essa alteração determinou novos prazos para o cumprimento dessa obrigatoriedade. Os novos [prazos para georreferenciamento](https://tecnologianocampo.com.br/prazo-para-georreferenciamento/) estão descritos no Quadro 1.

| ÁREA DO IMÓVEL           | <b>PRAZO PARA GEORREFERENCIAMENTO</b> |
|--------------------------|---------------------------------------|
| Acima de 250 hectares    | Vigente                               |
| Entre 100 e 250 hectares | Até 20/11/2018                        |
| Entre 25 e 100 hectares  | Até 20/11/2023                        |
| Menor que 25 hectares    | Até 20/11/2025                        |

 **Quadro 1** – Quadro com Área dos imóveis e seus respectivos prazos para realização do Georreferenciamento.

**Fonte:** do Autor, 2020.

#### **3.7 Como fazer, tecnologia e custo**

O georreferenciamento é realizado por meio do levantamento dos dados físicos e geográficos do local, como a análise de recursos naturais e geográficos, transportes, comunicações, ferramentas computacionais e a própria topografia. (TECNOLOGIA NO CAMPO, 2018).

Para isso, utiliza-se uma técnica chamada fotogrametria, que permite efetuar medições rigorosas a partir de fotografias.

Os principais métodos empregados para a realização desse processo são os Veículos Aéreos Não Tripulados – VANT já validado pelo INCRA, que utilizam posições de localização via satélite, o VANT, possibilita a análise de imagens aéreas.

Popularmente conhecido como drone, esse equipamento é operado por controle remoto ou de forma autônoma, por meio de softwares embarcados em computadores ou tablets, segundo TECNOLOGIA NO CAMPO, 2018. O controlador pode traçar previamente um trajeto e soltar o drone, que seguirá à risca o comando.

O GPS (Sistemas de Posicionamento Global), é um dos métodos mais utilizados para georreferenciamento de imóveis rurais. Trata-se de um sistema de rádio navegação por satélite que fornece aos usuários que possuem equipamento apropriado, coordenadas precisas de posicionamento tridimensional e informação sobre a navegação e o tempo. Esse sistema de medição feito via satélite permite ao usuário visualizar todas as informações topográficas da região.

De acordo com TECNOLOGIA NO CAMPO, 2018. Essa ferramenta permite uma determinação precisa da localização do imóvel, acabando com possíveis incoerências entre a área declarada e a situação real do mesmo.

No geral, a realização do georreferenciamento de propriedades rurais esbarra na dificuldade de realizar os procedimentos topográficos, devido o acesso a determinadas áreas ser custoso ao profissional e seus equipamentos.

No entanto, com as novas exigências por parte do INCRA, muitas empresas estão desenvolvendo tecnologias para uso no georreferenciamento de propriedades com o intuito de melhorar o processo e diminuir os custos.

Seja por obrigação legal ou por interesse própria, o empreendimento rural precisa dar andamento ao georreferenciamento.

O georreferenciamento da propriedade rural pode auxiliar o produtor a visualizar melhor a sua área.

Com relação aos custos para o processo de georreferenciamento, depende de diversos fatores. O custo poderá variar de acordo com as características do imóvel a ser georreferenciado e também de acordo com os fatores envolvidos no processo, como gastos com transporte, equipamentos e logística ao longo da execução do serviço. (TECNOLOGIA NO CAMPO, 2018). Um orçamento do processo exige conhecimento antecipado do local e das condições do terreno, sua distância e localização.

Os profissionais que deverão trabalhar no georreferenciamento também precisam, muitas vezes, de pessoas que tenham conhecimento dos limites para acompanhar o serviço e a empresa precisa saber se o terreno está localizado apenas num município ou não, ou seja, se tem apenas uma matrícula ou mais de uma, com registros em cartórios diferentes, de cidades vizinhas.

De posse dessas informações, a empresa contratada poderá dimensionar a equipe que será mobilizada e a quantidade e tipo de equipamentos que serão necessários, como GPS ou estação total, se o GPS precisa de frequência simples ou dupla, tudo para que sejam atendidas as normas do INCRA. Esse estudo antecipado é que vai determinar o custo do projeto.

A definição de custos envolve os itens convencionais, como mão de obra, equipamentos, custos de viagem, marcos e placas de identificação, dentre outros. A empresa, antes de fazer o orçamento, também precisa considerar as variáveis, eventos que podem ou não ocorrer, como defeitos em veículos ou quebras. Os equipamentos ainda exigem um contrato de seguro, já que são de alto valor.

Desta forma, ao contratar um trabalho de georreferenciamento, o cliente precisa ser bem orientado com relação a todos os custos e riscos que envolvem o projeto, entendendo que o custo do georreferenciamento muitas vezes pode ser mais alto do que um projeto de topografia.

Ao contratar uma empresa para trabalho de tal monta, o proprietário da área que será georreferenciada deve procurar empresas que tenham credibilidade na área, que possam apresentar um trabalho final que atenda às exigências do INCRA.

#### **3.8 Precisão x acurácia**

Precisão e acurácia são dois termos amplamente difundidos no ramo da cartografia e, embora pareça muito similares, cada um desponta com diversas particularidades. E são justamente essas características únicas que geram alguns equívocos na contemplação dos seus conceitos e aplicações. (SANTIAGO E CINTRA, 2018).

Precisão significa que as informações de uma área presente em um mapa estão de acordo ou próximas ao máximo do valor real, ou seja, que estão dentro da margem tolerável de diferença, como por exemplo, em uma área urbana, um terreno, foi realizada uma operação de mapeamento da área, processou as imagens e gerou um ortomosaico. Fazendo uma medição dentro do ortomosaico, de uma distância de lado do terreno, por exemplo, ela será centimetricamente próxima do plano real, isso quer dizer que o mapa possui precisão. Se você repetir essa operação uma, duas, três vezes, essa margem se manterá. Isso significa que seu mapa é preciso.

No entanto, por se tratar de um georreferenciamento feito com um sistema de GPS tradicional, pode ocorrer um deslocamento desta área em relação à sua posição no mundo real, portanto, isso significa que o mapa é preciso, mas não está acurado. (TECNOLOGIA NO CAMPO, 2018).

De acordo com o site MAPPA ANALYSIS, 2020. Acurácia, dentro do universo do mapeamento, significa que o mapa, além de preciso, está posicionado corretamente, no limite estipulado de diferença nas medições. Acurácia é, na prática, a soma da precisão da área com o posicionamento correto, a exatidão, conforme Figura 1.

Esta é a grande confusão quando relacionamos os termos levando em consideração apenas o significado da palavra precisão, um mapa preciso não necessariamente terá acurácia.

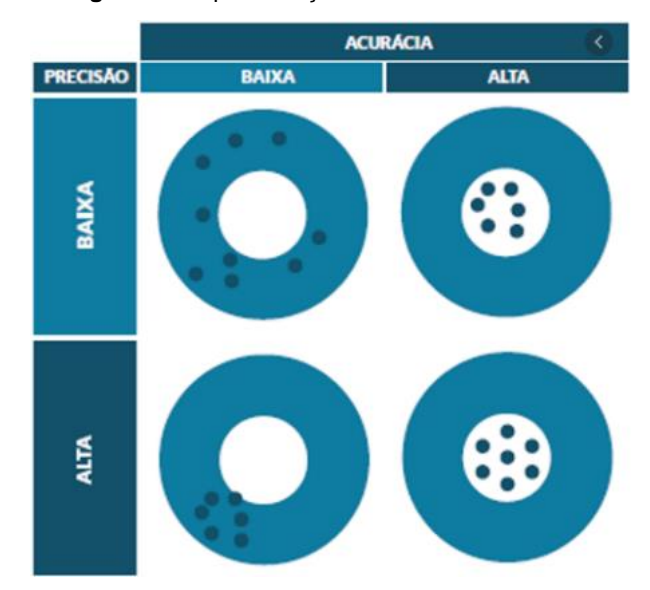

 **Figura 1** - Representação de Precisão e Acurácia**.**

**Fonte:** Mappa Analysis, 2020.

No primeiro quadrante, à esquerda e acima, temos um processo com baixa precisão e baixa acurácia, pois os pontos estão dispersos no alvo, assim como sua acurácia também é ruim. Nesse caso, a medição não é precisa, possui uma grande variação, bem como os pontos dispersos significam diferenças de posicionamento não aceitáveis.

Em uma boa precisão os pontos estão próximos, porém deslocados do centro do alvo, onde seria a posição ideal, acurada.

No canto direito, abaixo, vemos o conceito ideal, relacionando precisão e acurácia: os pontos estão próximos, distribuídos de maneira precisa e com acurácia no lugar onde deveriam estar no plano real.

Mapas com acurácia são necessários quando precisamos atingir um grau em milímetros ou centímetros de proximidade.

Diante disso, precisão no mapeamento significa que a área medida corresponde à sua medida real ou algo muito próximo disso, já a acurácia significa que uma área medida corresponde à sua medida real ou algo muito próximo disso e à sua posição real ou o mais próximo disso.

## **4. MATERIAL E MÉTODOS**

Os sistemas possuem diferentes tipos de carta base, o levantamento georreferenciado está em SIRGAS2000, o Google Earth está em World Geodetic System (WGS84), mundialmente utilizado, que é compatível com SIRGAS2000, e por último o Software QGIS, que permite personalizar em suas configurações o Sistema de Referência de Coordenadas (SRC), ou seja, pode-se para efeito comparativo alterar entre Córrego Alegre, SAD69, WGS84 e SIRGAS2000.

#### **4.1 Levantamento – GPS Geodésico (Georreferenciamento)**

O GPS de precisão é um aparelho que capta por uma antena os sinais emitidos por satélites e os transforma em coordenadas, obtendo-se em tempo real a posição exata de alguma entidade, seja ela homem, veículo, navio, míssil, árvore, vértice, etc., tendo uma precisão de centímetros e até milímetros em condições satisfatórias. Obtidos os dados brutos, realiza-se o pós-processamento dos mesmos, obtendo as coordenadas dos pontos característicos da área, a fim de se determinar e elaborar uma planta da propriedade com os detalhes dos limites, cercas, instalações, rios, estradas, etc. Este levantamento foi realizado em 14/12/2018, através do aparelho receptor de GPS GEOMAX ZENITH 35, e o mesmo serviu de base para o desenvolvimento deste trabalho.

#### **4.2 Levantamento – Google Earth**

O segundo levantamento a ser comparado é o que toma como embasamento as imagens oferecidas pelo programa de computador, Google Earth Pro. As imagens do programa são provenientes de fontes diversas, como imagens de satélite e imagens aéreas (fotografadas de aeronaves). A coleta das coordenadas desses pontos é feita marcando-se os vértices do terreno a ser levantado por meio das imagens. Os dados obtidos já estão no sistema UTM e estão no Datum WGS-84.

#### **4.3 Levantamento – Software QGIS**

O QGIS é um software livre com código-fonte aberto, multiplataforma de sistema de informação geográfica (SIG) que permite a visualização, edição e análise de dados georreferenciados.

O software permite que seja definido o Sistema de Referência de Coordenadas (SRC), possibilitando alternar para os mais diversos tipos de carta base disponíveis com o objetivo de comparar os resultados referentes às coordenadas.

#### **4.4 Métodos Utilizados**

Para o levantamento através do GPS Geodésico, que foi realizado no dia 14/12/2018, com receptor de GPS GEOMAX ZENETH 35, levantamento no qual serviu de base para o desenvolvimento deste trabalho, utilizando todas as coordenadas coletadas para inserção e comparação nos próximos levantamentos (Google Earth e QGIS). Foram levantados todos os vértices da propriedade no município de São Luiz do Paraitinga/SP, e após o trabalho em campo, foi realizada a compilação dos dados emitidos, para posteriormente a delimitação das coordenadas, área e planta com toda a informação referente à propriedade e inclusive o georreferenciamento realizado.

O levantamento feito através do Google Earth foram inseridas como ponto inicial as coordenadas levantadas através do levantamento anterior, e colocadas dentro do Google Earth para delimitação dos vértices da propriedade, com objetivo já de identificar as diferenças de acordo com o sistema de coordenadas, que são distintos.

O último levantamento realizado foi através do Software QGIS, sistema esse que permite a troca dos mais variados sistemas de referências disponíveis, o método empregado foi o mesmo do Google Earth, inserção de forma manual das coordenadas. O QGIS possibilitou a comparação entre os SRC analisados, ou seja, a verificação do posicionamento do terreno dentro de cada um.

#### **5. RESULTADOS E DISCUSSÕES**

Tomando como base para início do presente estudo, foram feitos comparativos, com 03 (três) maneiras diferentes de georreferenciamento através de GPS Geodésico, o mais preciso deles, Google Earth, software gratuito com imagens oriundas de satélite e o software QGIS, também gratuito, disponível para realização de georreferenciamento dentre outras funcionalidades.

Primeiramente, o georreferenciamento feito através do GPS Geodésico (Figura 2), traz a melhor precisão com relação à localização das coordenadas da propriedade analisada dentro do território, fazendo com que qualquer pessoa em qualquer lugar do mundo ao inserir os dados localize a propriedade com todas suas informações.

Para tal, foi feito um levantamento através de um GPS, conforme Figura 3 coletando as coordenadas do perímetro de uma propriedade (Fazenda), localizada no município de São Luiz do Paraitinga, interior do Estado de São Paulo para esse levantamento foi utilizado equipamentos como a base e o GPS, e foram colhidas as informações através dos limites da propriedade, sendo elas, as coordenadas, distâncias, área e seus respectivos azimutes para cada ponto, totalizando 91 pontos coletados (Figura 3), fechando assim o terreno (polígono) da propriedade de acordo com a Figura 4.

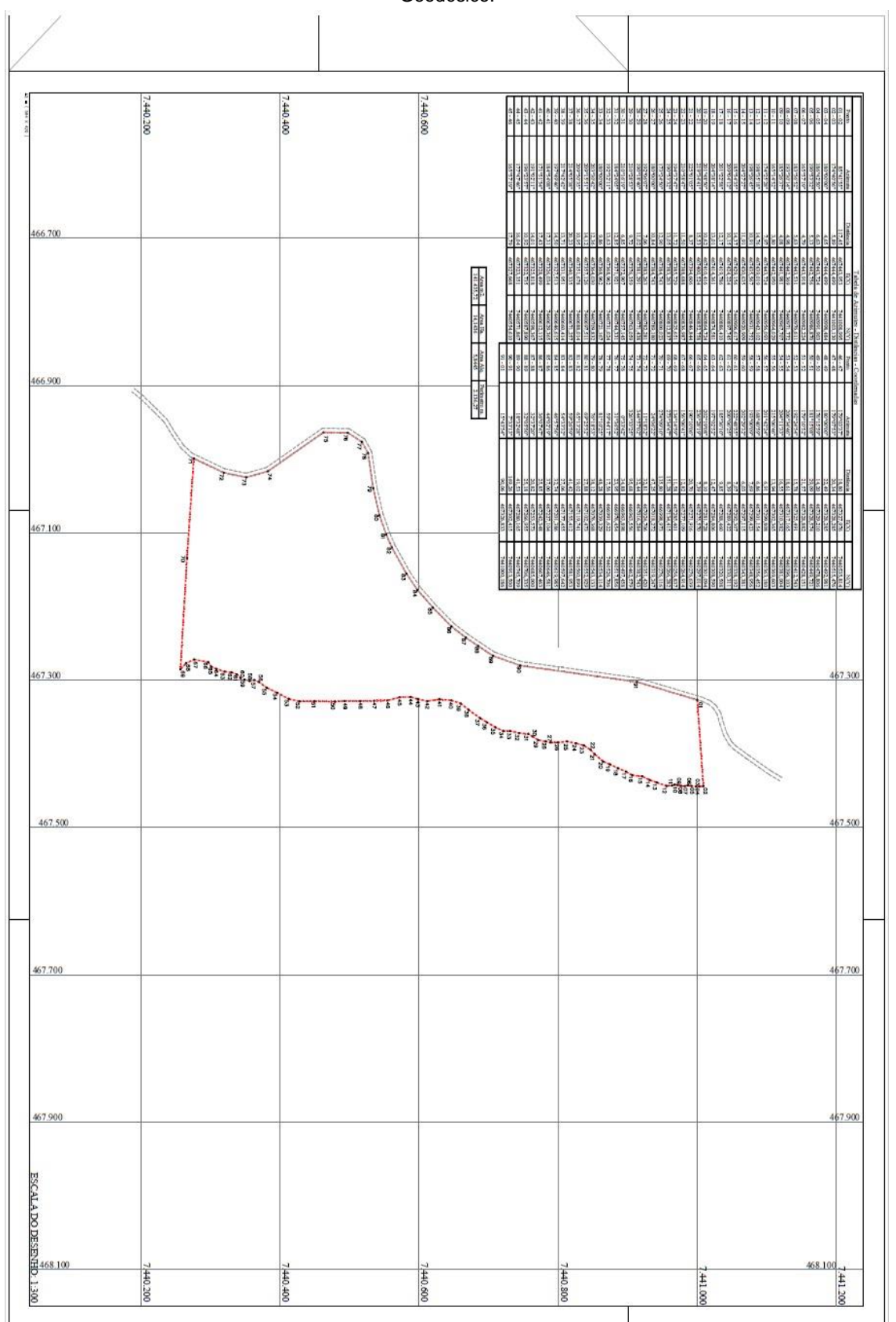

**Figura 2** - Representação em planta do terreno analisado com Georreferenciamento realizado através de GPS Geodésico.

 **Fonte:** do Autor, 2020.

|             |            |                    | 2.136,27                | 5,8445                          | 14,1436                                       | 141.435,72                             |                      |                          |                                    |
|-------------|------------|--------------------|-------------------------|---------------------------------|-----------------------------------------------|----------------------------------------|----------------------|--------------------------|------------------------------------|
|             |            |                    | Perimetro m.            | Area Alq                        | <b>Area Ha</b>                                | Area m2                                |                      |                          |                                    |
|             |            |                    |                         |                                 |                                               |                                        |                      |                          |                                    |
| 441000,186  | 467326,833 | 90'06              | 15°43'54"               | $91 - 01$                       |                                               |                                        |                      |                          |                                    |
| /140913.500 | 467302,415 | 97.69              | 7°35'13                 | $16 - 06$                       | 7440554,610                                   | 467327,668                             | 17.79                | "05"57"19"               | $45 - 46$                          |
| /440745,709 | 467280,165 | 41.53              | 18-32'48"               | 89 - 90                         | 7440571,867                                   | 467323,351                             | 16.04                | 77°47'46"                | $44 - 45$                          |
| 1440706.335 | 467266,955 | 25,18              | 32°05'50"               | $88 - 89$                       | 1440587,890                                   | 467322,735                             | 10,92                | 196°23'57"               | 43 -<br>$\ddot{4}$                 |
| 440685,000  | 467253,573 | 20.82              | 36°07'47"               | $87 - 88$                       | 740598,367                                    | 467328,499<br>467325,818               | 14,01                | $11.70$ <sub>0</sub>     | $\frac{41 - 42}{42 - 43}$          |
| /440667,463 | 467242,348 | 25,85              |                         | $86 - 87$                       | /440612,115                                   |                                        | 17,43                | 171°51'54"               |                                    |
| 440646,581  | 467227,104 | 37,00              | $-0.70$                 | $85 - 86$                       | 7440629,365                                   | 467326,034                             | 17.31                | .80.55.781               | $40 - 41$                          |
| 140619,985  | 467201,386 | 32,74              | 46°57'56"               | $84 - 85$                       | 7440646,615                                   | 467327,513                             | 14,50                | .91.61 <sub>°</sub> 46.  | $39 - 40$                          |
| 440597.642  | 467177,455 | 27,06              |                         | $\frac{82 - 83}{83 - 84}$       | /440660,414                                   | 467331,951                             | 13,71                |                          | $\frac{37 - 38}{38 - 39}$          |
| 140581,953  | 467155,412 | 41,42              | 59°26'59"               |                                 | 1440671,257                                   | 467340,335                             | 20,23                | 214°05'38"<br>217°42'42" |                                    |
| 440560,899  | 467119,741 | 19,02              | 65°13'28"               | $81 - 82$                       | 7440688,014                                   | 467351,678                             | 10,95                | 209°50'35"               | 36 - 37                            |
| 1440552,929 | 467102,473 | 27.88              | 69°25'52"               | $80 - 81$                       | 7440697,511                                   | 467357,126                             | 14,12                | 209°15'51"               | $35 - 36$                          |
| 440543,133  | 467076,368 | 38,12              | 76°18'53"               | $-80 - 80$                      | 7440709,832                                   | 467364,030                             | 12,36                | 203°30'42"               | $34 - 35$                          |
| 440534,114  | 467039,329 | 48,28              |                         |                                 | 7440721,167                                   |                                        |                      |                          |                                    |
| 7440526,706 | 466991,622 | 17.56              | 59°44'17"               | $\frac{27}{35} - \frac{78}{3}$  | 7440731,024                                   | 467368,962<br>467368,962               | $\frac{13,63}{9,86}$ | 192°32'11"               | $\frac{33}{11}$<br>34              |
| 1440517,856 | 466976.454 | 23.95              | 31°36'52"               |                                 | 7440744,331                                   |                                        | 12.85                | .S0.177.02.              | $31 - 32$                          |
| 440497,458  | 466963,898 | 34,88              |                         |                                 | 7440757,145                                   |                                        | 6,85                 | 210°16'19"               | $30 - 31$                          |
| /440462,579 | 466963,556 | 95,68              | 326°33'25"              | $\frac{74 - 75}{76 - 77}$       | 7440763,059                                   | 467376,359<br>467372,907<br>467371,921 | 9,72                 | 210°28'53"               | 29 -<br>$-30$                      |
| 440382,743  | 467016,284 | 32,44              | 344°57'02"              | 73 - 74                         | /440771,438                                   | 467381,291                             | 1.02                 | 190°18'40"               | $-82$<br>30                        |
| 1440351,420 | 467024,706 | 32,81              | 11-18:32                | $72 - 73$                       | 7440782,281                                   | 467383,263                             | 7,06                 | 192°06'07"               | 27-28                              |
| 740319,247  | 467018,272 | 47,25              | 24°06'22"               | $11 - 72$                       |                                               |                                        | 10,84                | 00.00.081                |                                    |
| 7440276,116 | 466998,973 | 35,80              | 274°09'10"              | 70 - 71                         | 7440800,023<br>7440789,180                    | 467384,743<br>467384,743               | 12,90                | 173°24'50"               | $\frac{25 - 26}{27}$               |
| 1440266,282 | 467134,415 | 51,28              | 273°34'47"              | $69 - 70$                       | 7440812,837                                   | 467383,263                             | 13,05                | 190°53'32"               | $24 - 25$                          |
| 7440256,83  | 467285,401 | 11.58              | 134 <sub>°14'59</sub> " | 68 - 69                         | 7440825,651                                   | 467385,729                             |                      | 194°37'47"               | $33 - 24$                          |
| 1440264,914 | 467277,109 | 12.82              | 156°06'41"              | $67 - 68$                       | 7440836,987                                   | 467388,688                             | 11,50                | 210°58'47                |                                    |
| 440276,639  | 467271,916 | 20,70              |                         |                                 |                                               | 467394,606                             | 8,37                 | "225°01'05"              | $\frac{21 - 22}{22 - 23}$          |
| 7440297,014 | 467275,570 | 7.39               | 236°28'19"              | $\frac{65 - 66}{67}$            | 7440852,758<br>7440846,844                    | 467400,524                             | 15.53                | 219°34'41"               | 20 - 21                            |
| 7440301.094 | 467281,728 | 8.10               | $-80.61 - 202$          | $64 - 65$                       | 1440864,724                                   | 467410.416                             | 10.62                | 201°48"50"               | $19 - 20$                          |
| 1410308,590 | 467284,806 | 12,47              | 197°02'52"              | $63 - 64$                       | /440874,581                                   | 167414,361                             | 13,01                | t1.8£t0Z                 | $18 -$<br>5                        |
| /440320,508 | 467288,460 | 9,85               | 185°36'10"              | $62 - 63$                       | 440886,410                                    | 467419,786                             | 12.17                | 201°22'58"               | 17 -<br>$\frac{1}{8}$              |
| 440330,311  | 467289,422 | 8,39               | 200°06'25"              | $61 - 62$                       | 7440897,745                                   | 467424,224                             | 10,15                | 209°04'12"               | $16 - 17$                          |
| 440338,192  | 467292,307 | <u>زه:</u>         | 222°48'55"              | $19 - 09$                       | 1410906,617                                   | 467429,156                             | 14,37                | 185°54'35"               | $15 - 16$                          |
| 440343,381  | 467297,115 | 6,03               |                         |                                 | 606'0260th/                                   | 467430,635                             | 11.91                | <b>2045777</b>           | $14 - 15$                          |
| 7440348,956 | 467299,423 | 69                 | 193°00'09"              |                                 | 7440931.752                                   | 467435,567                             | 10,91                | 198°26'45"               | $13 - 14$                          |
| 440356,452  | 467301,154 | 6,86               | 168°40'59"              | $\frac{57}{39} - \frac{59}{60}$ | 7440942,102                                   | 467439,019                             | 14,76                | 198°35'18"               | ņ<br>ä                             |
| 440363,180  | 467299,808 | 169                | 201°42'24"              | 56 - 57                         | 7440956,093                                   | 467443,724                             | 5                    | 174°25'28"               | $11 - 12$                          |
| 440369,603  | 467302,365 | 13,94              | 215°06'46"              |                                 | /440964,029                                   | 467442,950                             | 3,80                 | "CS-14'52"               | $10 - 11$                          |
| 440381,004  | 467310,382 | 16,55              | 204°11'33"              | 33<br>24.55<br>35.56            | 140967,707                                    | 167441,981                             | 4,08                 | 85°26'37                 |                                    |
| 1440396,103 | 467317,165 | 18.61              | 206°34'46"              |                                 | 7440971,772                                   | 467442,369                             | 4,98                 | 193°30'14"               | $\frac{01}{60} - \frac{60}{80}$    |
| 740412,743  | 467325,491 | 15.78              | 192°24'54"              | $52 - 53$                       | 1440976,611                                   | 467443,531                             | 5.63                 | 183°56'52"               |                                    |
| /440428,151 | 467328,882 | nsı                | 179°10'52"              | 51 - 52                         | /440982,224                                   | 467443,918                             | 4,79                 | 165°57'19"               |                                    |
| 1410449,72  | 467328,574 | 29,09              | 181°15'08"              | $50 - 51$                       | /440986,870                                   | 467443,724<br>467442,756               | š                    | 90°53'32"                | $\frac{05}{06} = \frac{06}{07}$    |
| 1440478,806 | 467329,210 | 14,20              | 176°15'59"              | $49 - 50$                       | 7440991,903                                   |                                        | 6,63                 | 86°42'50"                | $04 - 05$                          |
| 140492,981  | 467328,285 | 22,49              | 180°00'00"              | $48 - 49$                       | 1440998,484                                   | 467444,499                             | 4,65                 | 180°00'00"               | $03 - 04$                          |
| 7440515,476 | 467328,285 | 20,34              | 179°07'53"              | $47 - 48$                       | 741003,130                                    | 467444,499                             | 5,89                 | 174°40'56"               | $\frac{\text{Ponto}}{02 \cdot 03}$ |
| 1440535,814 | 467327,976 | Distância<br>18,80 | 179°03'37"              | $46 - 47$                       | 7411008,995                                   | 467443,953                             | 117,45               | SS°41'55"                |                                    |
| š           | ECO        |                    | Azimute                 | Ponto                           | š                                             | ECO                                    | Distância            | Azimute                  |                                    |
|             |            |                    |                         |                                 | Tabela de Azimutes - Distâncias - Coordenadas |                                        |                      |                          |                                    |

**Figura 3** – Imagem com tabela de dados coletados durante o georreferenciamento (GPS Geodésico) com coordenadas, distâncias, azimutes e área.

**Fonte:** do Autor, 2020.

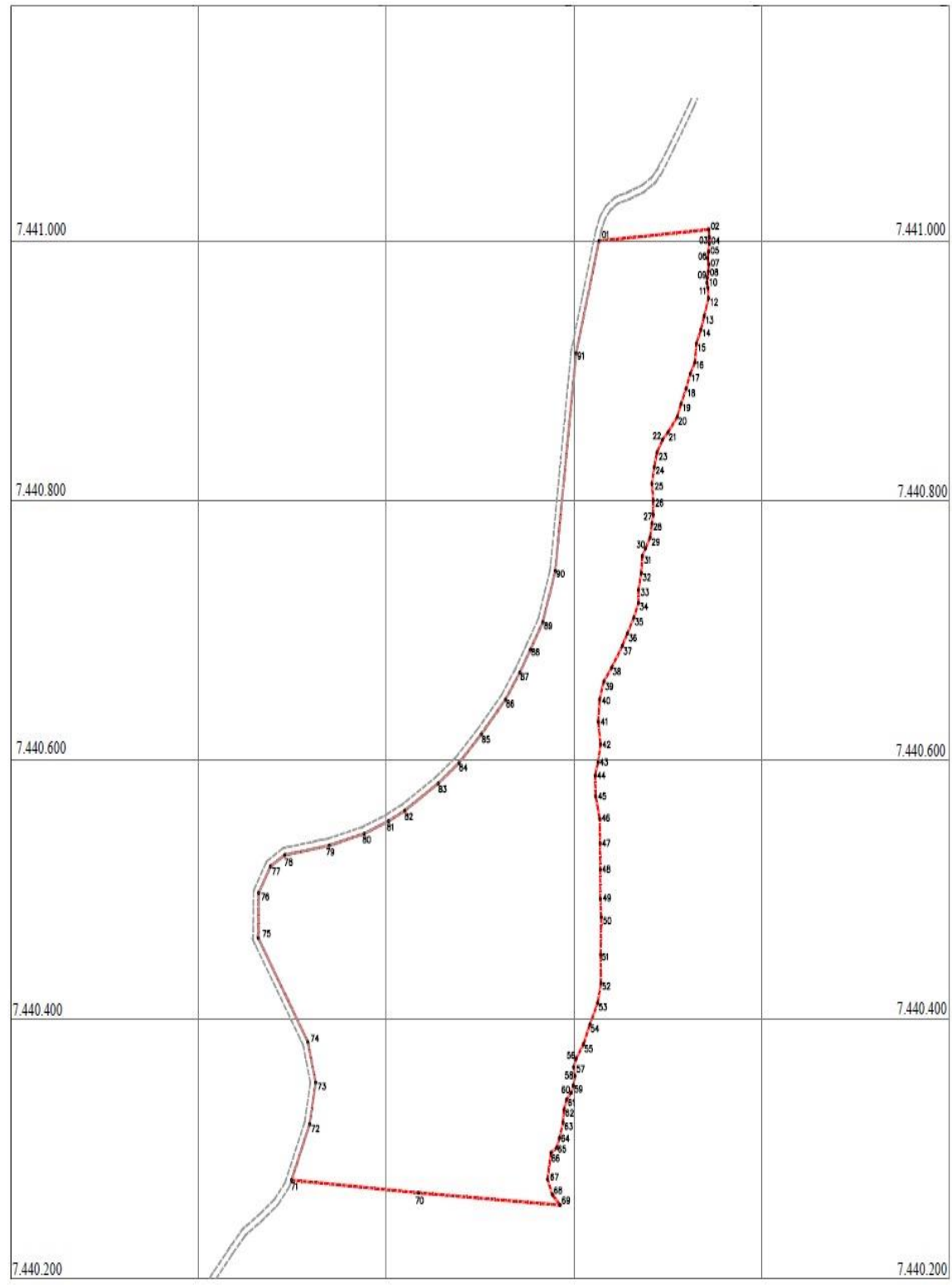

**Figura 4** - Representação do terreno com os 91 pontos coletados durante o Georreferenciamento (GPS Geodésico).

**Fonte:** do Autor, 2020.

A Figura 2 mostra o desenho com os limites da propriedade coletados através da base e GPS em campo. Já a Figura 3 mostra a tabela com as distâncias, pontos coordenados etc. E por último através da Figura 4 pode-se observar o georreferenciamento realizado.

As coordenadas coletadas através deste levantamento serviram de referência para comparação com os demais softwares que serão explicados ao longo deste estudo de caso.

A partir do levantamento do Georreferenciamento com GPS Geodésico, o segundo teste realizado foi um comparativo através das coordenadas, com o Google Earth, ou seja, foram coletadas as coordenadas de todos os pontos (91 pontos no total), e inseridos no Google Earth, essa comparação fez-se necessária pois os Sistemas de Referência de Coordenadas são distintos, já que o Georreferenciamento feito com GPS foi baseado em SIRGAS2000, o Google Earth utiliza como mapa Base o WGS84, que conforme pesquisa realizada o datum WGS84 é compatível com SIRGAS2000, isto é, passível de harmonização.

Primeiramente, foi localizada a propriedade dentro do software Google Earth, conforme mostra a Figura 5, sem nenhuma coordenada inserida.

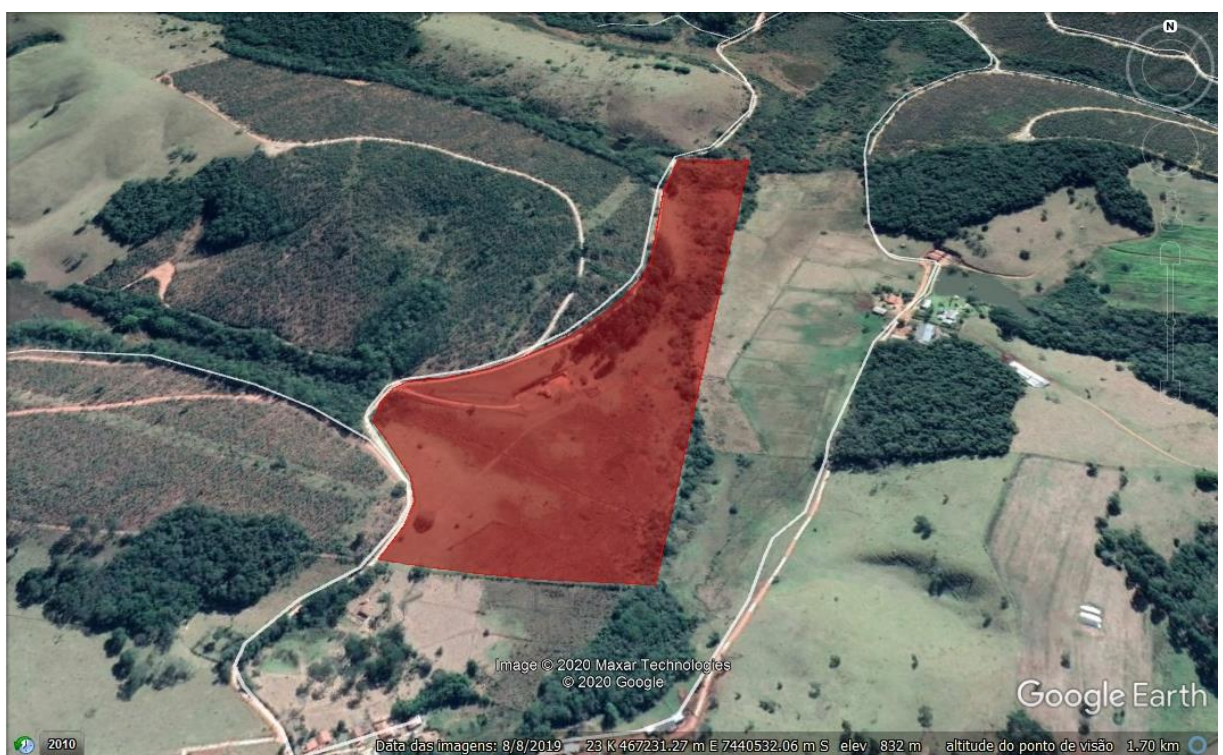

**Figura 5** – Localização do terreno (fazenda) de estudo.

**Fonte:** Google Earth, 2020.

Após essa localização e conferência para verificar se a propriedade estava dentro do referido município, foi inserido manualmente todas as coordenadas dos 91 pontos coletados através do levantamento anterior, para que o Google Earth pudesse georreferenciar a imagem, conforme Figura 6.

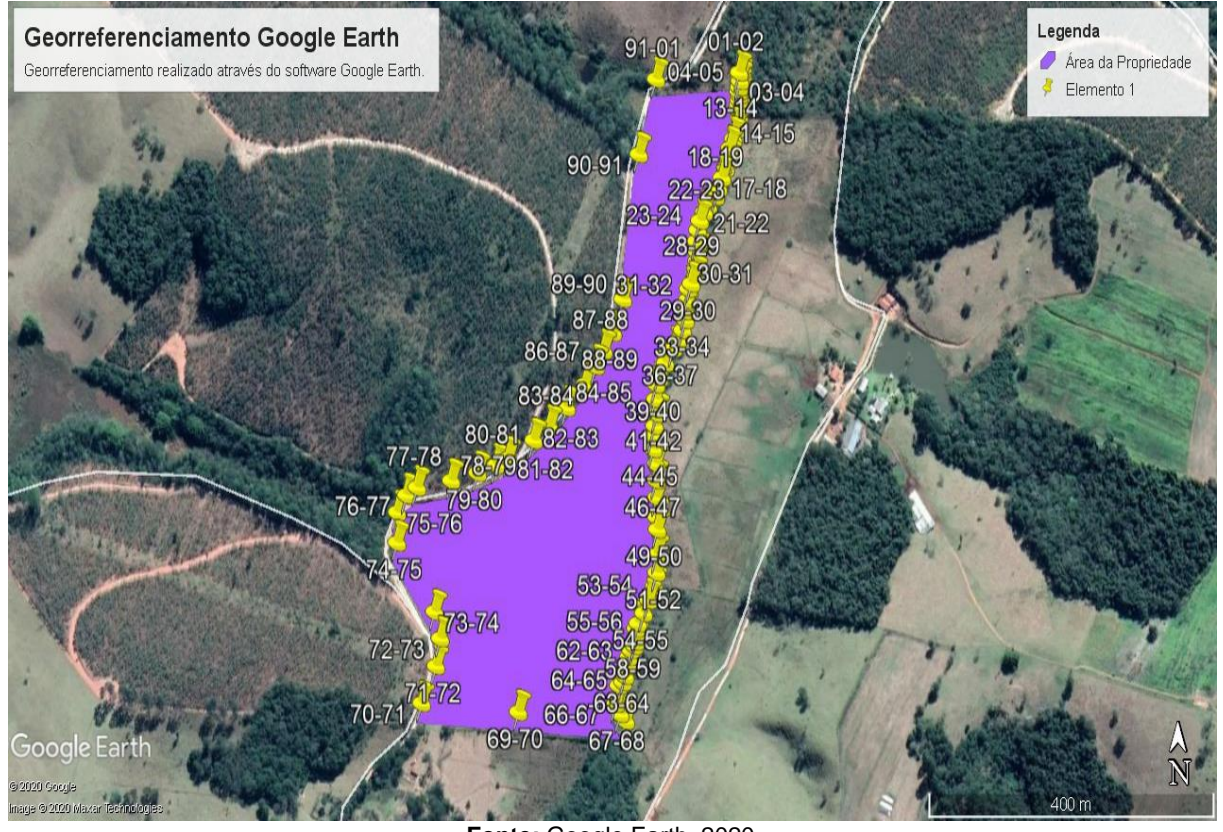

**Figura 6** – Terreno (fazenda) de estudo georreferenciada pelo Google Earth.

**Fonte:** Google Earth, 2020.

Com todos os pontos inseridos dentro do software, tem-se imagem Georreferenciada pelo Google Earth.

Após essa inserção dos pontos, o próximo passo seria a comparação entre os resultados obtidos, ou seja, a área e o perímetro dessa propriedade juntamente com a diferença que supostamente daria entre os dois métodos de levantamento realizados, o Georreferenciamento com GPS e o Georreferenciamento através do Google, já que ambos conforme mencionado anteriormente estão georreferenciados em Sistemas de Referência de Coordenadas – SRC diferentes.

Conforme Tabela 1 abaixo, mostra o primeiro ponto de comparação, através da área e perímetro da propriedade, para o levantamento feito pelo Georreferenciamento com GPS e o levantamento feito com Google Earth.

|                             | Comparativo de Área e Perímetro |           |            |               |  |  |  |  |  |  |  |  |  |  |  |
|-----------------------------|---------------------------------|-----------|------------|---------------|--|--|--|--|--|--|--|--|--|--|--|
| <b>Tipo</b><br>Levantamento | Área $(m2)$                     | Área (Ha) | Área (Alq) | Perímetro (m) |  |  |  |  |  |  |  |  |  |  |  |
| <b>GPS Geodésico</b>        | 141.435,72                      | 14,1436   | 5,8445     | 2.136,27      |  |  |  |  |  |  |  |  |  |  |  |
| <b>Google Earth</b>         | 141.584,00                      | 14,2000   | 5,8677     | 2.140,00      |  |  |  |  |  |  |  |  |  |  |  |
| <b>DIFERENÇA</b>            | 148,28                          | 0,0564    | 0,0232     | 3,73          |  |  |  |  |  |  |  |  |  |  |  |

**Tabela 1** – Comparativo de Área e Perímetro entre os levantamentos realizados através do GPS Geodésico e Google Earth.

**Fonte:** do Autor, 2020.

Essa diferença, entre a área e o perímetro se deu pela área não ser calculada automaticamente no Google Earth, o usuário deve selecionar manualmente todos os pontos para que seja fechado o polígono da propriedade, mas nota-se que os valores são bem próximos.

Partindo para o segundo ponto de comparação foram quanto às distâncias entre os dois métodos de levantamento, baseado nas coordenadas, no levantamento GPS as coordenadas são mais precisas, quanto aos do Google Earth, essa diferença foi percebida no momento em que foram inseridas as coordenadas no Google, o software não registrava todos os números. A Figura 7 evidencia esse processo.

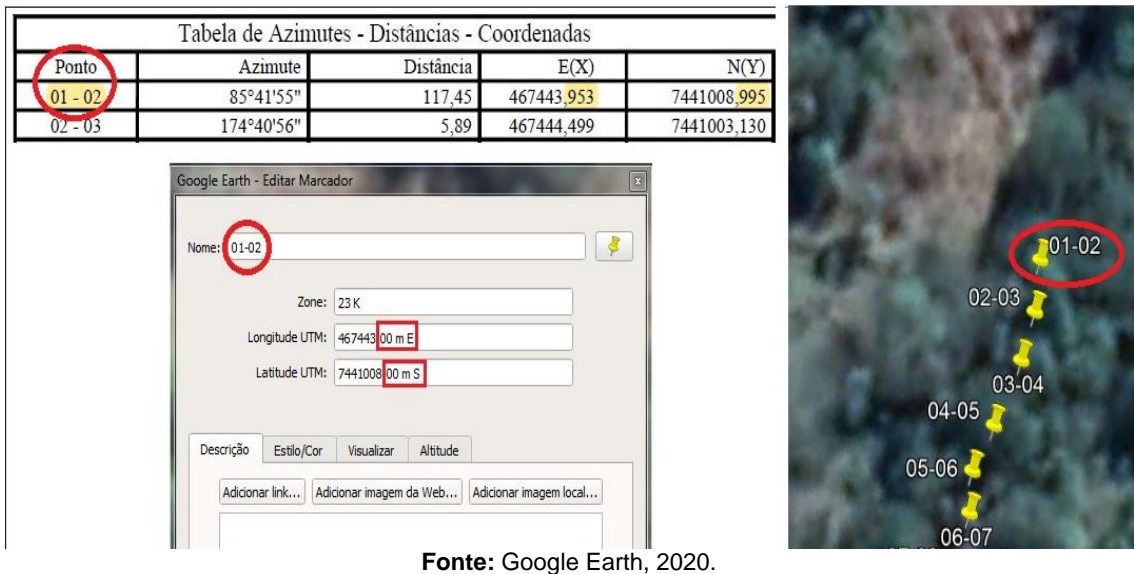

**Figura 7** – Inserção das coordenadas de forma manual no Google Earth.

A tabela de Azimutes foi retirada do levantamento com GPS, e a janela abaixo bem como a imagem de satélite é do Google Earth, a diferença quanto à distância mencionada acima está presentes nos números após a vírgula, na tabela do georreferenciamento em E(X) tem-se 953 e em N(Y) 995, e esses valores não são reconhecidos pelo Google Earth, como destacado na janela do próprio Google, foi registrado uma sequencia de zeros (000), conforme ilustrado pela Figura 7.

Depois de observado essa diferença, foi realizado um levantamento para todos os pontos, e para E(X) – latitude temos uma diferença de 48,338 metros e para N(Y) – longitude uma diferença de 45,546 metros.

Diante de todos esses fatos, área, perímetro e a distância dos pontos, concluiu-se que o Georreferenciamento realizado com GPS comparado com o Georreferenciamento feito com o Google Earth apresenta diferenças, em sua área e perímetro, mesmo que lançados manualmente, mas que estão diretamente ligados aos pontos inseridos que foram exatamente iguais aos do primeiro georreferenciamento, porém o software Google Earth não contabilizou os números presentes após a virgula, apresentando assim uma diferença na posição desses pontos com base nas coordenadas.

Portanto fica evidente que, além do sistema de referência de coordenadas – SRC ser diferente entre eles, essa questão (coordenadas dos pontos), não condiz com a informação em que os datuns WGS84 (Google Earth) e SIRGAS2000 (Georreferenciamento com GPS) sejam compatíveis, tornando assim, o Georreferenciamento realizado por intermédio do GPS Geodésico muito mais preciso que o do Google Earth por tratar-se de uma ferramenta cuja finalidade e especialidade são a geolocalização, logo, era de se esperar que o erro em relação às coordenadas reais fosse menor.

Após comparativo feito entre o Georreferenciamento com GPS e com Google Earth, foram realizados testes através do Software QGIS, um programa gratuito e que permite ao usuário alternar entre os mais diversos tipos de sistemas de referência de coordenadas – SRC, possibilitando uma visão ampla sobre as diferenças de posicionamento ao fazer o georreferenciamento.

Diante da possibilidade que o software concede, em trocar esses sistemas de referência, foram feitas comparações além do SIRGAS2000 (georreferenciamento com GPS geodésico) e WGS84 (Google Earth), com Córrego Alegre e SAD69.

O procedimento inicial foi anexar a imagem com a localização desejada dentro do QGIS, conforme ilustrado pela Figura 8.

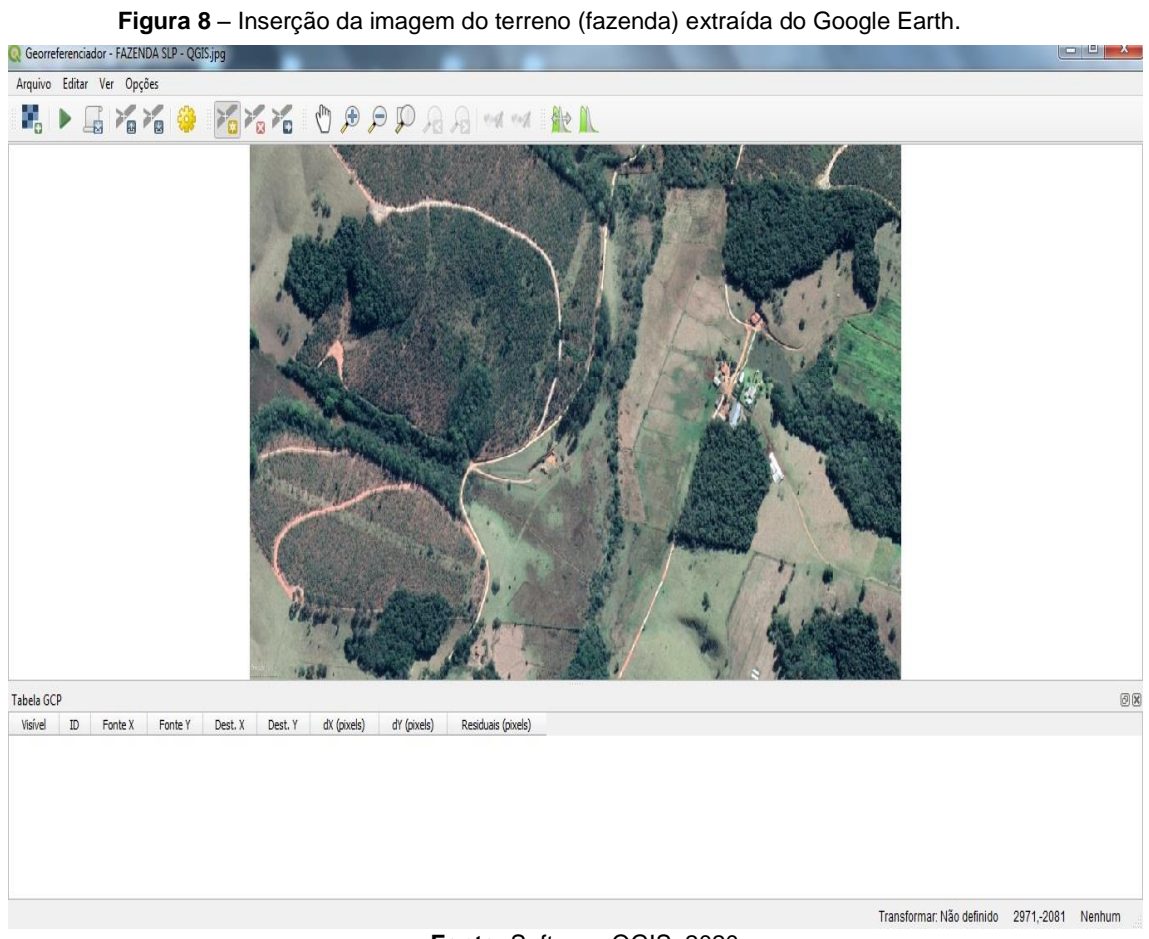

**Fonte:** Software QGIS, 2020.

Depois de anexada a imagem do local desejado para fazer o georreferenciamento, a inserção das coordenadas é o segundo passo que é de forma manual, sendo o usuário que seleciona o ponto desejado, foi colocado todos os 91 pontos em questão para fechar o georreferenciamento, por ser de forma manual, cada ponto inserido terá um erro em sua localização exata dentro do sistema de referência, conforme ilustrado pela Figura 9.

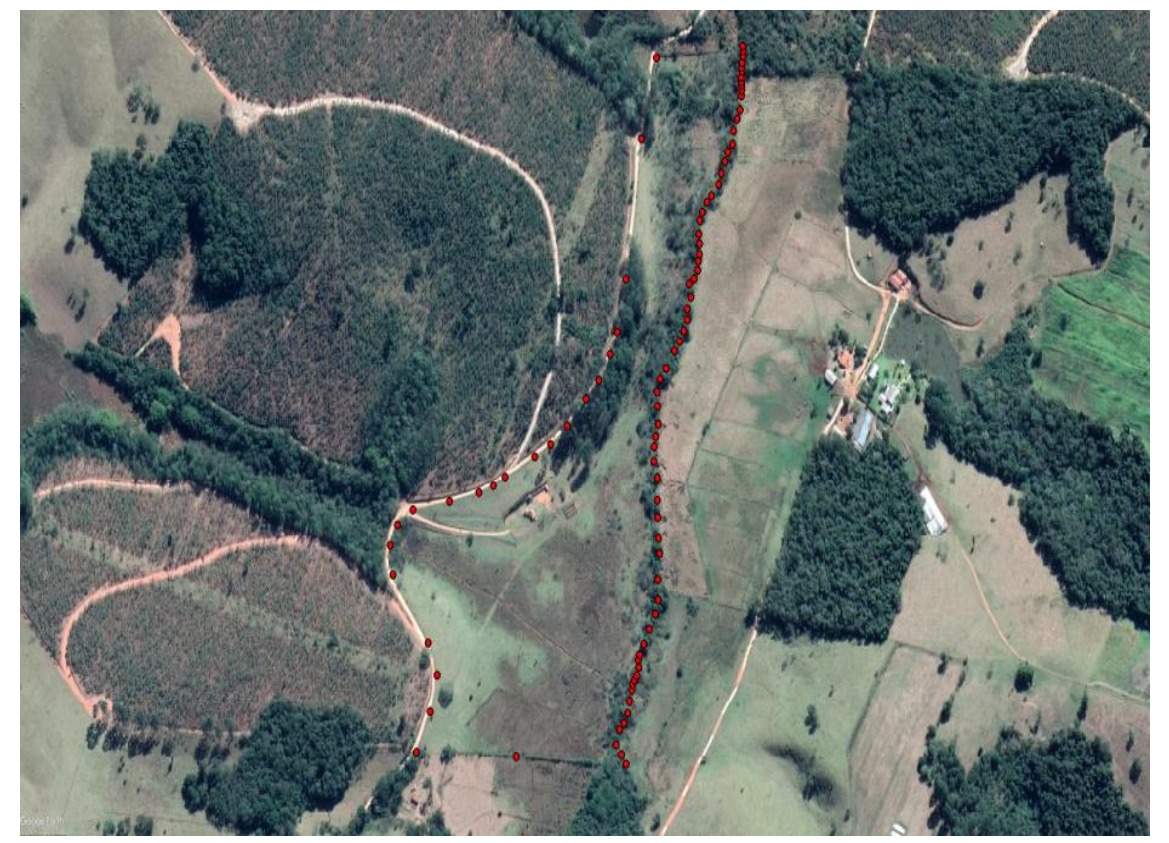

**Figura 9** – Inserção das coordenadas de forma manual dos pontos no Software QGIS.

**Fonte:** Software QGIS, 2020.

Após a inserção de todas as coordenadas, foi necessário ter um ponto de referência para verificação, ou seja, se a propriedade estava realmente localizada dentro do município de São Luiz do Paraitinga / SP, e para tal ação foi coletado um arquivo com o mapa base de todo estado de São Paulo, disponível gratuitamente dentro do site do IBGE (Figura 10). Para conferência foram elaboradas duas camadas dentro do QGIS, a primeira delas foi o mapa do estado contendo todos os municípios e em segundo plano foi plotado a propriedade em estudo dentro do município correspondente, conforme ilustrado pela Figura 11.

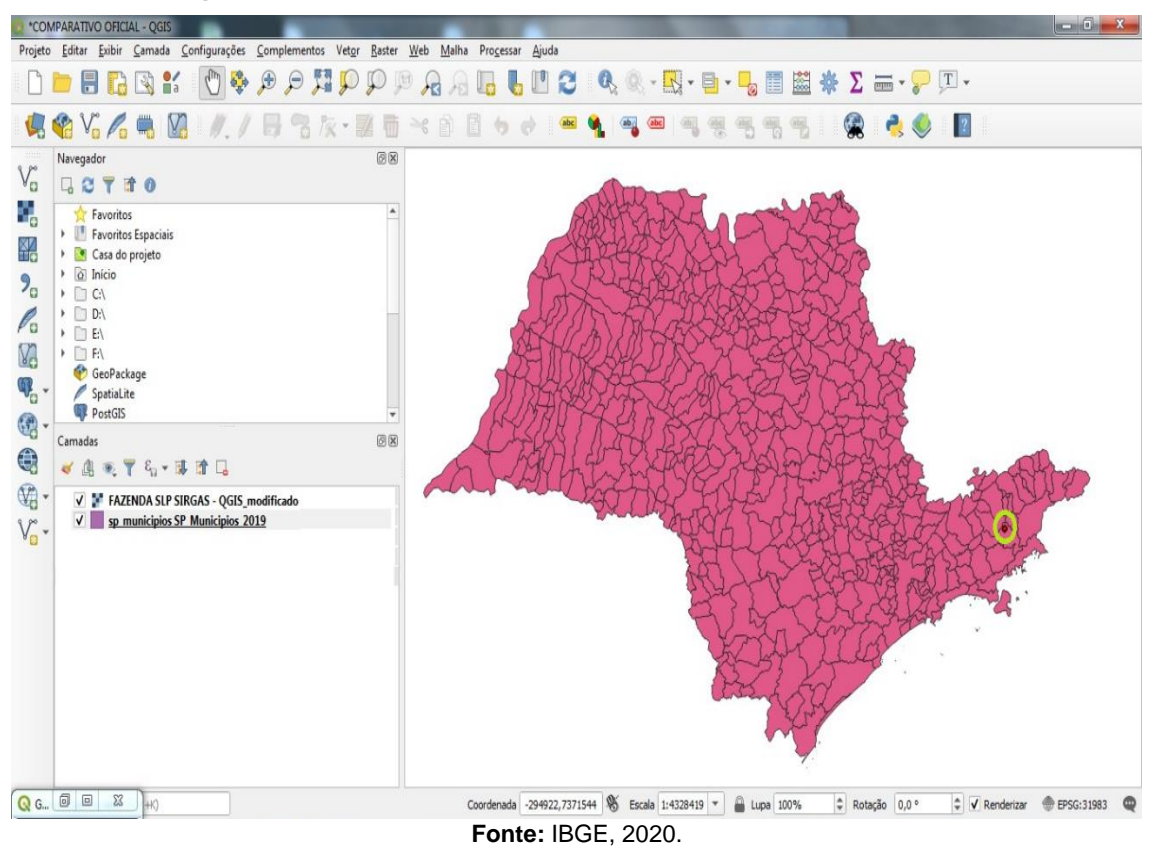

**Figura 10** – Mapa base do Estado de São Paulo, extraído do site do IBGE.

**Figura 11** – Localização exata a partir das coordenadas da propriedade estudada dentro da cidade de São Luiz do Paraitinga, inseridas dentro do mapa base do IBGE.  $-6 - x$ 

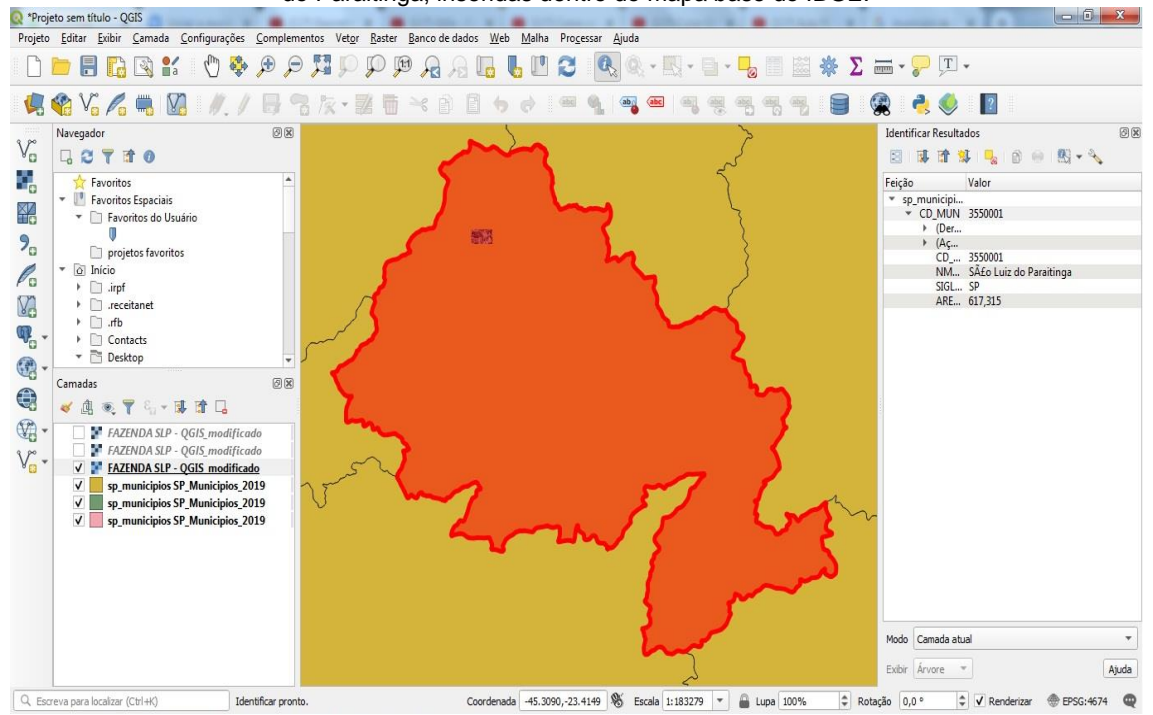

**Fonte:** IBGE, 2020.

As coordenadas foram inseridas de forma manual, como já mencionado anteriormente, colocaram a propriedade em sua exata localização dentro do município de São Luiz do Paraitinga/SP, conforme ilustrado pelas Figuras 10 e 11.

Diante disso o próximo passo, após a imagem com a localização da propriedade, inserção das coordenadas e verificação de sua real localização (Figuras 8, 9, 10 e 11), falta somente à escolha do Sistema de Referência de Coordenadas – SRC, e finalização com o georreferenciamento. As Figuras 12, 13, 14 e 15 mostram o georreferenciamento feito em sistemas de referência diferentes.

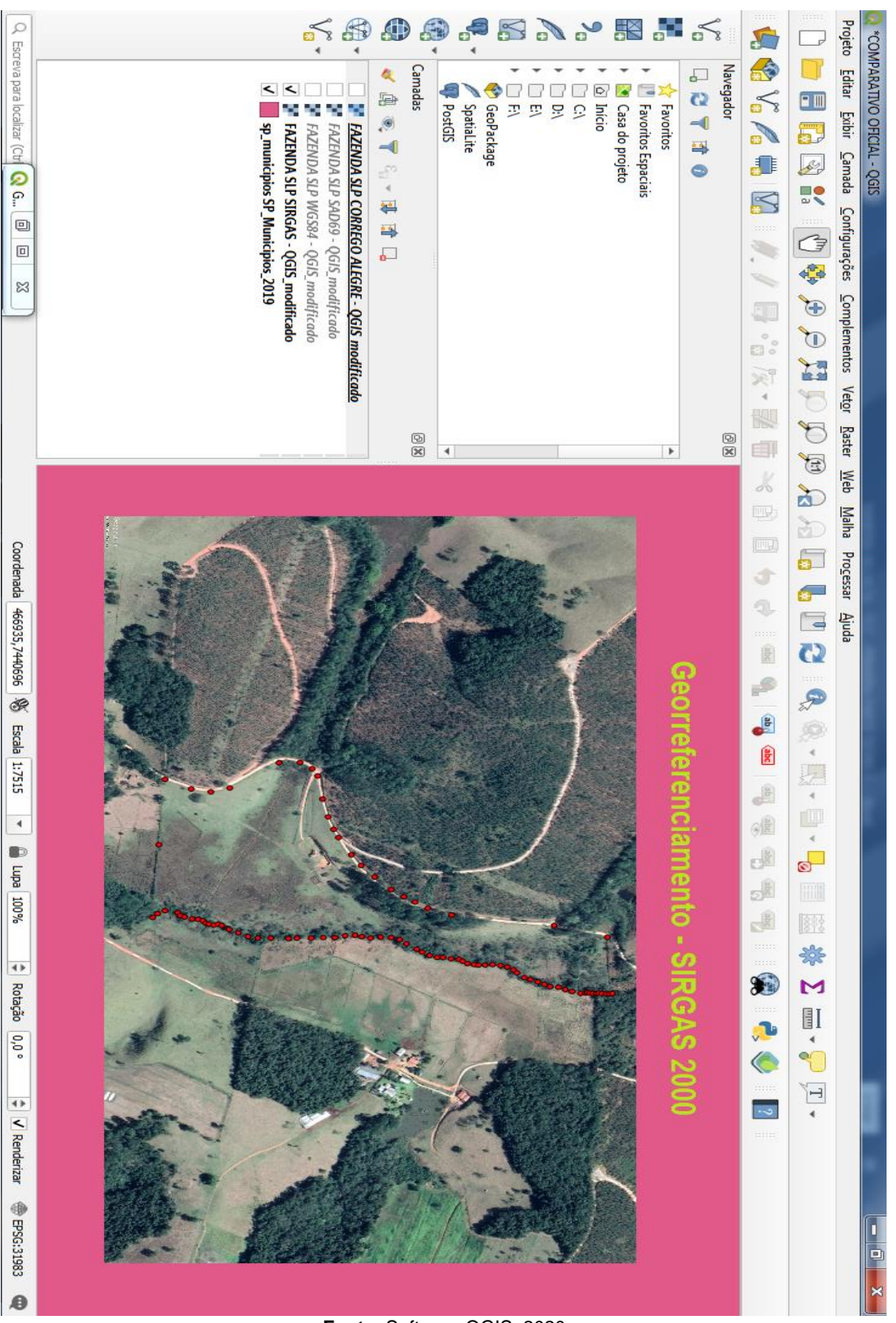

**Figura 12** – Inserção das coordenadas, baseado no SRC – SIRGAS2000.

**Fonte:** Software QGIS, 2020.

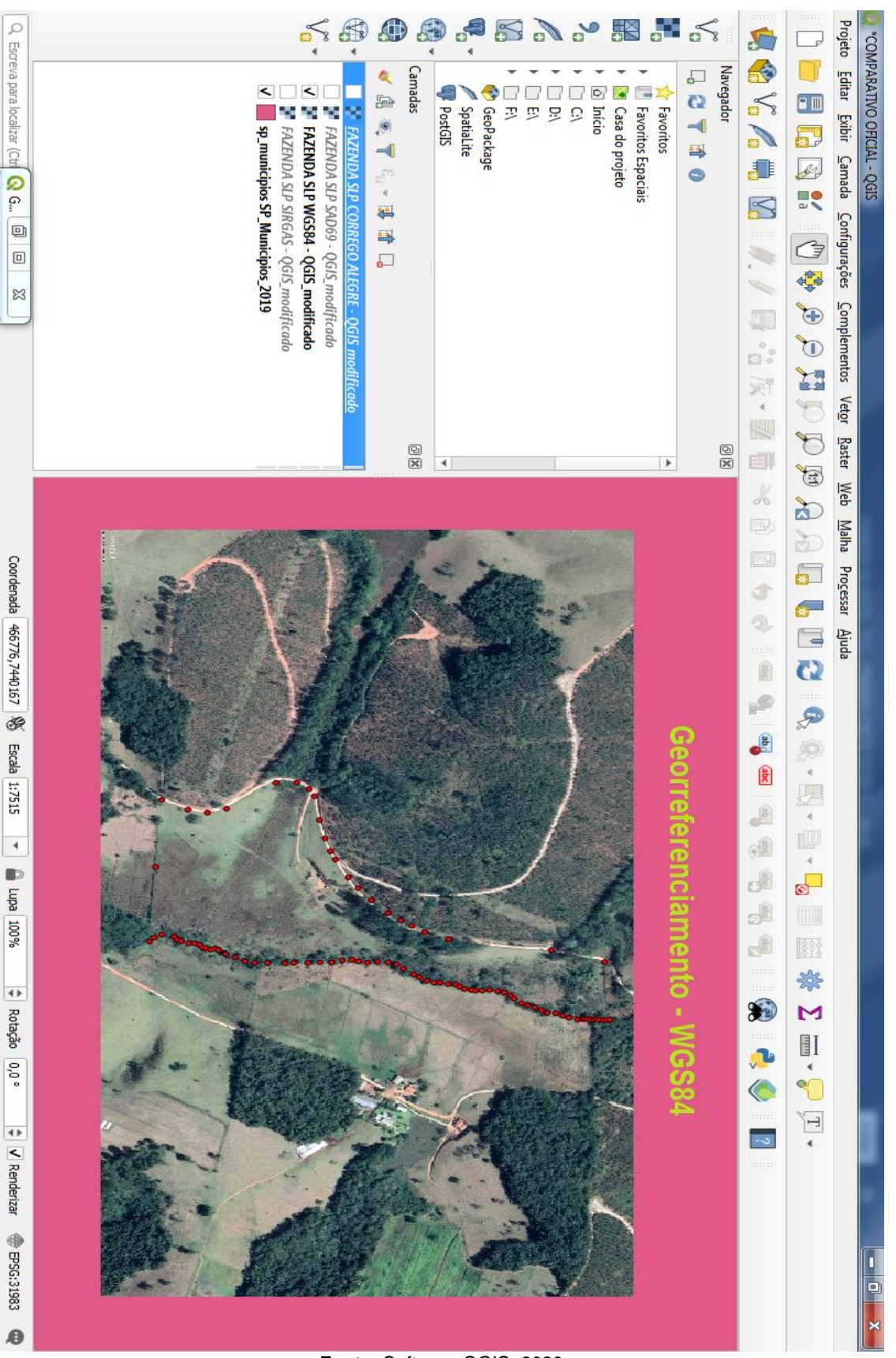

**Figura 13 –** Inserção das coordenadas, baseado no SRC – WGS84.

**Fonte:** Software QGIS, 2020.

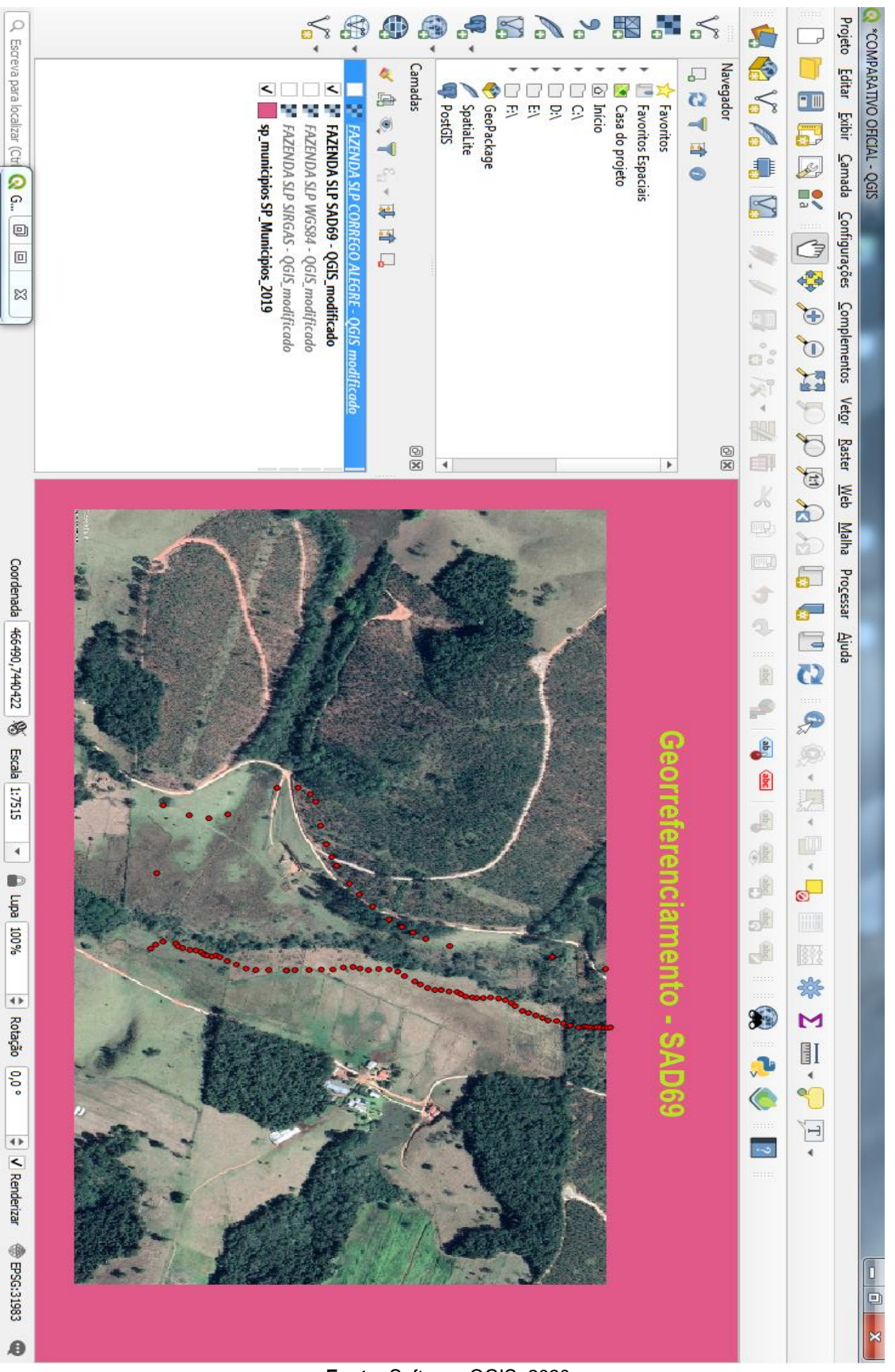

**Figura 14** – Inserção das coordenadas, baseado no SRC – SAD69.

**Fonte:** Software QGIS, 2020.

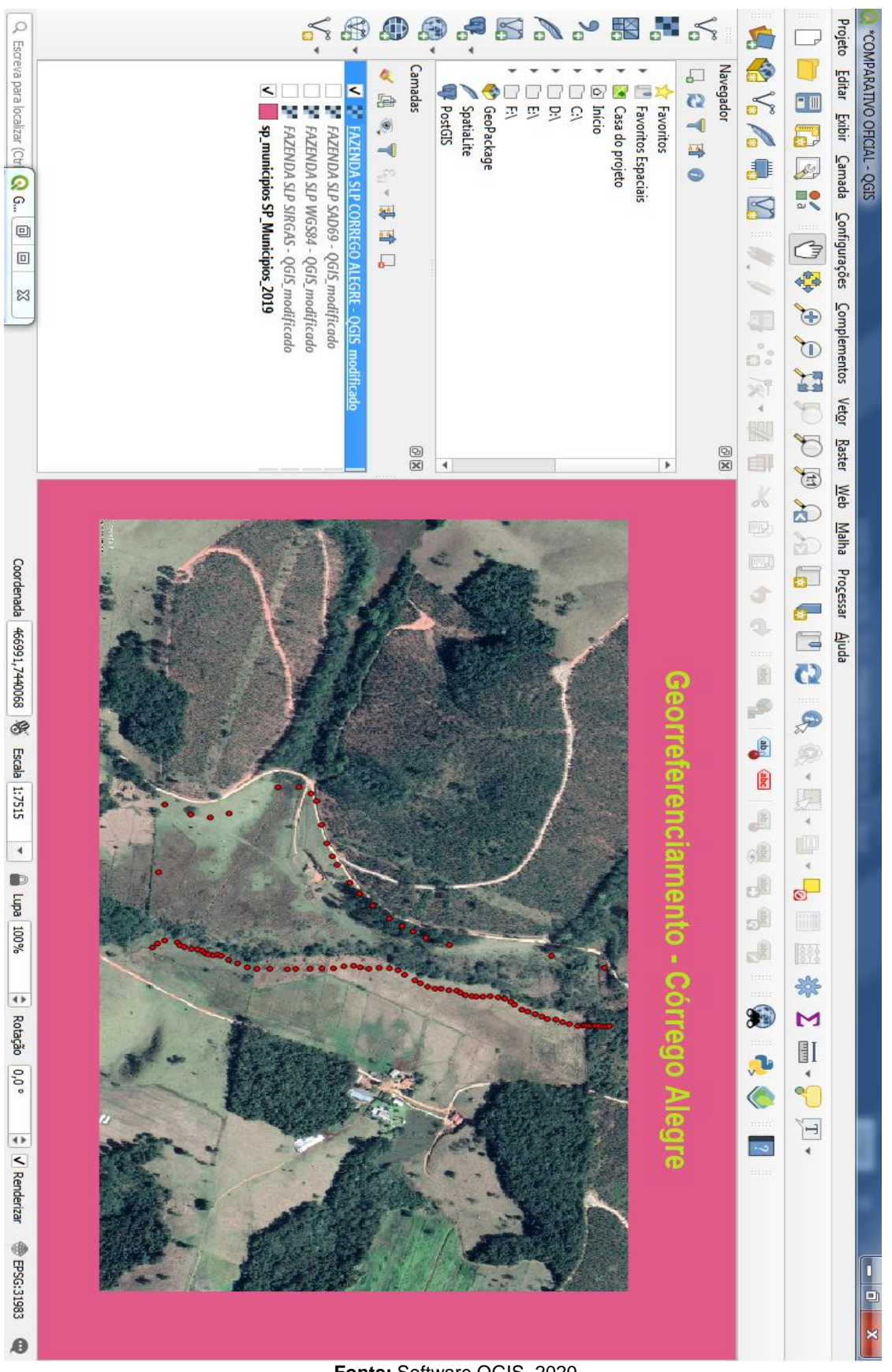

**Figura 15** – Inserção das coordenadas, baseado no SRC – CÓRREGO ALEGRE.

**Fonte:** Software QGIS, 2020.

Diante do exposto, nota-se que o georreferenciamento feito no sistema de referência SAD69 e Córrego Alegre, deu muita diferença, o que já era esperado. Com relação ao georreferenciamento em WGS84, o mesmo permaneceu mais próximo comparado ao georreferenciamento feito com GPS, isso só reafirma o que foi discutido anteriormente neste estudo. E por fim, falta somente o comparativo com relação ao SIRGAS2000, feito dentro do QGIS, se o mesmo apresenta uma diferença com GPS Geodésico.

Para encontrar essa diferença, já que o sistema de referencia é o mesmo, e após pesquisas, o software QGIS, seus SRC disponíveis são baseados naqueles definidos pela European Petroleum Survey Group (EPSG).

O Grupo de Pesquisa Petrolífera Européia – European Petroleum Survey Group (EPSG)**,** sistematizou todos os Sistemas de Referência de Coordenadas (SRC) do planeta por códigos, os chamados Códigos EPSG. Isso significa que uma projeção de qualquer lugar do mundo pode ser identificada através do padrão EPSG, como por exemplo, o código EPSG: 4674 indica para qualquer pessoa que dados vetoriais ou matriciais foram reprojetados para o Sistema de Coordenadas Geográficas SIRGAS 2000 (ou GCS\_SIRGAS2000 – Geographic Coordinate System, SIRGAS 2000 Datum).

Sendo assim, os sistemas de referência são de extrema confiança. A única maneira de mostrar que havia uma diferença foi através das coordenadas lançadas no QGIS, que conforme mencionado anteriormente são de forma manual. Depois de realizado o georreferenciamento, os pontos apresentam pequenos erros em suas localizações, para minimizá-los, deve-se encontrar de forma manual também, uma posição na direção indicada para que essa diferença seja o máximo possível amenizada, conforme ilustrado pela Figura 16.

A Figura 16 abaixo mostra um exemplo com dois pontos que compõem o polígono da propriedade e seus respectivos erros, indicando a direção a qual deve ser corrigido para diminuição do erro, que deverá ser feito também de forma manual. A última coluna mostra em metros (m) o erro correspondente a cada ponto.

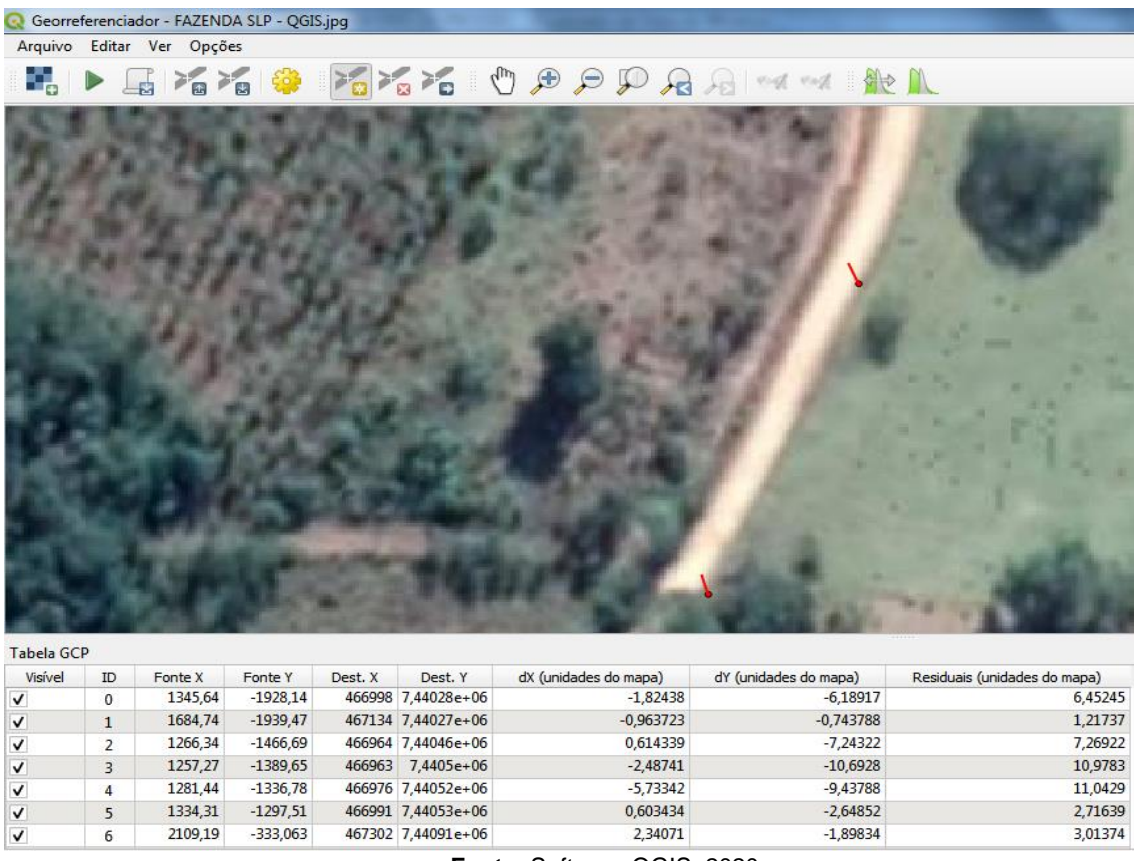

**Figura 16** – Erro na localização dos pontos.

**Fonte:** Software QGIS, 2020.

Realizado o georreferenciamento, incluindo todos os pontos, em SIRGAS2000 dentro do QGIS, foi apurado um erro médio de aproximadamente 4,18m com relação ao georreferenciamento feito com GPS Geodésico. A Figura 17 mostra os pontos, os erros de cada ponto e o erro médio após o georreferenciamento.

|                                                                                                    |                    |            |           |                    |                    |                       |                    |                    |                         |                    |                    |                    |                    |                          |                    |                          |                    |                    |                    |                      |                    |                    |                    |                    |                   |                          |                    |                          |                    |                    |                    |                    |                                   |             | ł<br>B<br>New C<br>SS<br>$\sigma$ | Arquivo Editar Ver Opções | Georreferenciador - FAZENDA SLP - QGIS.jpg |
|----------------------------------------------------------------------------------------------------|--------------------|------------|-----------|--------------------|--------------------|-----------------------|--------------------|--------------------|-------------------------|--------------------|--------------------|--------------------|--------------------|--------------------------|--------------------|--------------------------|--------------------|--------------------|--------------------|----------------------|--------------------|--------------------|--------------------|--------------------|-------------------|--------------------------|--------------------|--------------------------|--------------------|--------------------|--------------------|--------------------|-----------------------------------|-------------|-----------------------------------|---------------------------|--------------------------------------------|
|                                                                                                    | $\prec$            | $\leq$     | $\hat{}$  | $\prec$            | $\prec$            | $\hat{}$              | $\hat{}$           | $\prec$            | $\leq$                  | $\prec$            | $\hat{}$           | $\hat{}$           | $\hat{}$           | $\overline{\phantom{a}}$ | ≺                  | $\overline{\phantom{a}}$ | $\hat{}$           | $\hat{}$           | $\hat{}$           | $\leq$               | $\prec$            | $\hat{}$           | $\prec$            | $\leq$             | $\hat{}$          | $\overline{\phantom{0}}$ | $\hat{}$           | $\overline{\phantom{a}}$ | $\hat{}$           | $\hat{}$           | ≺                  | ≺                  | Visivel                           | Tabela GCP  | ð<br>$\frac{1}{100}$              |                           |                                            |
|                                                                                                    | ଞ                  | œ          | 88        | $^{22}$            | 88                 | SS <sub>1</sub>       | 58                 | 63                 | PS <sub>1</sub>         | 18                 | l 8                | 51                 | 29                 | 17                       | Ά                  | 25                       | 74                 | 73                 | 27                 | 'n                   | S                  | ශ                  | æ                  | $\overline{a}$     | S,                | S,                       | 5                  | æ                        | 19                 | Ω                  | 8                  | 6S                 | U                                 |             | Year Print                        |                           |                                            |
|                                                                                                    | 2453,2             | 2455,47    | 2455,47   | 2450,94            | 2449,43            | 2450,94               | <b>2447.92</b>     | 2448,67            | 2449,43                 | 2450,18            | 2448,67            | 2444,14            | 2434,32            | 2421,48                  | 2419,22            | 2403,36                  | 2392,78            | 2380,7             | 2371,64            | 2347,47              | 2332,36            | 2316,5             | 2307,44            | 2304,42            | 2306,69           | 2305,93                  | 2302,15            | 2300,64                  | 2288,56            | 2271.94            | 2277,23            | 2264,39            | Fonte $X$                         |             | listi<br>零                        |                           |                                            |
|                                                                                                    | 66ET'Z6-           | $-104,224$ | -117,818  | -135,189           | -147,273           | -157,091              | -173,706           | -185,035           | ES8't61-                | -206,182           | -221,287           | SS7,538            | -281,706           | 311,916                  | -347,413           | -367,804                 | -391,972           | 422,937            | 451,636            | 181,091              | 197,706            | <b>PT'rZS-</b>     | -545,287           | -580,783           | -605,706          | -632,895                 | -651,021           | 675,189                  | 160'169            | -709,93            | -745,427           | -775,636           | Fonte Y                           |             |                                   |                           |                                            |
|                                                                                                    |                    | 167444     | 467444    |                    |                    |                       |                    |                    |                         |                    |                    |                    |                    |                          |                    |                          |                    |                    |                    |                      |                    |                    |                    |                    |                   |                          |                    |                          |                    |                    |                    |                    | Dest. X                           |             |                                   |                           |                                            |
|                                                                                                    | 467443 7,44101e+06 | 7,441e+06  | 7,441e+06 | 467443 7,44099e+06 | 467442 7,44099e+06 | 467443 7,44098e+06    | 467443 7,44098e+06 | 467442 7,44097e+06 | 467441 7,44097e+06      | 467442 7,44096e+06 | 467443 7,44096e+06 | 467439 7,44094e+06 | 467435 7,44093e+06 | 467430 7,44092e+06       | 467429 7,44091e+06 | 467424 7,4409e+06        | 467419 7,44089e+06 | 467414 7,44087e+06 | 467410 7,44086e+06 | 467400 7,44085e+06   | 467394 7,44085e+06 | 467388 7,44084e+06 | 467385 7,44083e+06 | 467383 7,44081e+06 | 467384 7,4408e+06 | 467384 7,44079e+06       | 467383 7,44078e+06 | 467381 7,44077e+06       | 467376 7,44076e+06 | 467372 7,44076e+06 | 467371 7,44074e+06 | 467368 7,44073e+06 | Dest. Y                           |             |                                   |                           |                                            |
|                                                                                                    | 182651             | 0,0970878  | 0,0970878 | -0,73178S          | 10,34141           | -0,731785             | -1,95103           | -0,646222          | 65859                   | £L6S960'0          | $-1,64622$         | S06tZS'0           | 0,562347           | <b>THSOBE'O</b>          | 0,466104           | TS6#E6 <sup>0-</sup>     | -0,20232           | 0,0793162          | 0,262938           | 616805 <sup>'0</sup> | 0,412705           | 0,01165            | 960919'0-          | SS9PET'0           | 6160610'0         | -0,25572                 | T81611'0-          | 0,610595                 | 0,7336             | 19727              | 1,16142            | 660201-            | dX (unidades do mapa)             |             |                                   |                           |                                            |
| Transformar: Linear Translação (466453, 7.44105e+06) Escala (0.403594, 0.402044) Rolação: 0 Erro médio: 4.18032 | 0,0367033          | 0,105033   | tTS09E'0- | 89Z##20            | -0,202522          | LUS67 <sup>T</sup> O- | +86628'0-          | 109486.0           | 9b6TEE <sup>-1</sup> 0- | -1,88657           | 0,040602           | GTPES'O-           | 0,749283           | LLE96E'0-                | -0,667527          | <b>GITET'O</b>           | 1,41763            | 0,968324           | 7200522            | TLOZIP'0-            | -1,09218           | 1,71964            | 0,778403           | Lt/Z6t'0-          | 1,48708           | <b>1,55599</b>           | 1,26859            | 2,55207                  | 1,74646            | 2,58456            | 1,31341            | 2,16775            | dY (unidades do mapa)             |             |                                   |                           |                                            |
| 1357,1197<br>Nenhum                                                                                             | 0,186303           | IEOETI'O   | 0,373358  | 0,808721           | 899680             | SL6912                | 212024             | 0,752014           | 0,737516                | 1,88692            | 1,64672            | 0,748922           | 0,936835           | 8216150                  | 0,814153           | LZ5++6'0                 | 1,43199            | 0,971567           | D,62771            | 0,654852             | 1,16756            | 1,71967            | 1,01161            | SI80IS'0           | 1,48789           | 1,57686                  | 1,48909            | 2,62409                  | 1,89428            | 3,25112            | 1,75326            | 2,3959             | Residuais (unidades do mapa)<br>۶ | $\boxtimes$ |                                   | Fechar                    | $\frac{1}{\sqrt{2}}$<br>×                  |

**Figura 17** – Erro médio dos pontos.

 **Fonte:** Software QGIS, 2020.

# **6. CONCLUSÃO**

Conclui-se que o Georreferenciamento feito pelo GPS Geodésico tem um alto grau de precisão comparado com o Georreferenciamento feito pelo software QGIS, embora o software permita que se utilizem diversos tipos de Sistema de Referências, e que esses são baseados nos códigos EPSG, extremamente confiáveis, mas pelo fato de seus pontos serem inseridos manualmente, traz erros em sua real localização, fazendo com que todos os pontos tenham que ser corrigidos também de forma manual.

Por fim conclui-se que pelos resultados obtidos, para os comparativos de precisão analisados (atividades de georreferenciamento), nenhuma das ferramentas utilizadas (Google Earth e QGIS) mostrou-se recomendável, pois erros de ordem de metros mostram-se economicamente inviáveis para tal atividade que exija precisão, porém, para a navegação em tempo real, ilustrações, apresentações, demonstrações acadêmicas e etc., esses erros são aceitáveis. Além disto, é de suma importância o conhecimento, por parte dos profissionais envolvidos, de todas as técnicas e alternativas de realização, de forma a proporcionar trabalhos de melhor qualidade.

O georreferenciamento tem muito a contribuir com cadastro nacional organizado e sério, não permitindo sobreposição de áreas, uma vez que a descrição do perímetro é única.

## **REFERÊNCIAS BIBLIOGRÁFICAS**

CADASTRO RURAL. **O que é georreferenciamento de imóvel rural.** Disponível em <http:/[/www.cadastrorural.gov.br/perguntas-frequentes/propriedade-rural/41-o](http://www.cadastrorural.gov.br/perguntas-frequentes/propriedade-rural/41-o-que-e-georreferenciamento-de-imovel-rural)[que-e-georreferenciamento-de-imovel-rural>](http://www.cadastrorural.gov.br/perguntas-frequentes/propriedade-rural/41-o-que-e-georreferenciamento-de-imovel-rural) Acesso em maio de 2020.

LUZ, S. M. T. **Direito Rural: Conceitos e Diferenças - O que é georreferenciamento.** Disponível em [<https://direitorural.com.br/conceitos-e](https://direitorural.com.br/conceitos-e-diferencas-o-que-e-georreferenciamento/)[diferencas-o-que-e-georreferenciamento/>](https://direitorural.com.br/conceitos-e-diferencas-o-que-e-georreferenciamento/) Acesso em maio de 2020.

Cintra, S. **O que é georreferenciamento.** Disponível em [<https://www.santiagoecintra.com.br/blog/geo-tecnologias/o-que-e](https://www.santiagoecintra.com.br/blog/geo-tecnologias/o-que-e%20georreferenciamentoy)  [georreferenciamentoy>](https://www.santiagoecintra.com.br/blog/geo-tecnologias/o-que-e%20georreferenciamentoy) Acesso em maio de 2020.

Machado, R. **Georreferenciamento: entenda de uma vez por todas o que é, quem precisa fazer e os prazos.** Disponível em [<https://tecnologianocampo.com.br/georreferenciamento/>](https://tecnologianocampo.com.br/georreferenciamento/) Acesso em maio de 2020.

Costa, N. **Georreferenciamento de propriedades rurais: nova Lei simplifica processo.** Disponível em [<http://geoeduc.com/2019/06/07/georreferenciamento-de](http://geoeduc.com/2019/06/07/georreferenciamento-de-propriedades-rurais-nova-lei-simplifica-processo/)[propriedades-rurais-nova-lei-simplifica-processo/>](http://geoeduc.com/2019/06/07/georreferenciamento-de-propriedades-rurais-nova-lei-simplifica-processo/) Acesso em maio de 2020.

Almeida, G. **Entenda o georreferenciamento e saiba como usá-lo a seu favor.**  Disponível em [<https://www.mega.com.br/blog/entenda-o-georreferenciamento-e](https://www.mega.com.br/blog/entenda-o-georreferenciamento-e-saiba-como-usa-lo-a-seu-favor-9808/)[saiba-como-usa-lo-a-seu-favor-9808/>](https://www.mega.com.br/blog/entenda-o-georreferenciamento-e-saiba-como-usa-lo-a-seu-favor-9808/) Acesso em maio de 2020.

Machado, R. **Georreferenciamento: entenda de uma vez por todas o que é, quem precisa fazer e os prazos.** Disponível em [<https://tecnologianocampo.com.br/georreferenciamento/>](https://tecnologianocampo.com.br/georreferenciamento/) Acesso em maio de 2020.

SOLO TOPOGRAFIA. **O que é Georreferenciamento.** Disponível em [<http://www.solotopografia.com.br/5georrefere.html>](http://www.solotopografia.com.br/5georrefere.html) Acesso em maio de 2020.

MAPPA ANALYSIS. **Precisão x Acurácia: entenda as diferenças.** Disponível em [<https://mappa.ag/precisao-e-acuracia-entenda-as](https://mappa.ag/precisao-e-acuracia-entenda-as%20diferencas/?utm_source=google&utm_medium=cpc&utm_campaign=pareto.in.gsn.geral&utm_term=analise_agronomica&gclid=EAIaIQobChMIhZjc4-SL6QIVFQmRCh2k-Aj0EAAYASAAEgIEN_D_BwE)  [diferencas/?utm\\_source=google&utm\\_medium=cpc&utm\\_campaign=pareto.in.gsn.g](https://mappa.ag/precisao-e-acuracia-entenda-as%20diferencas/?utm_source=google&utm_medium=cpc&utm_campaign=pareto.in.gsn.geral&utm_term=analise_agronomica&gclid=EAIaIQobChMIhZjc4-SL6QIVFQmRCh2k-Aj0EAAYASAAEgIEN_D_BwE) [eral&utm\\_term=analise\\_agronomica&gclid=EAIaIQobChMIhZjc4-](https://mappa.ag/precisao-e-acuracia-entenda-as%20diferencas/?utm_source=google&utm_medium=cpc&utm_campaign=pareto.in.gsn.geral&utm_term=analise_agronomica&gclid=EAIaIQobChMIhZjc4-SL6QIVFQmRCh2k-Aj0EAAYASAAEgIEN_D_BwE) [SL6QIVFQmRCh2k-Aj0EAAYASAAEgIEN\\_D\\_BwE>](https://mappa.ag/precisao-e-acuracia-entenda-as%20diferencas/?utm_source=google&utm_medium=cpc&utm_campaign=pareto.in.gsn.geral&utm_term=analise_agronomica&gclid=EAIaIQobChMIhZjc4-SL6QIVFQmRCh2k-Aj0EAAYASAAEgIEN_D_BwE) Acesso em maio de 2020.

Cintra, S. **Qual a diferença entre precisão e acurácia.** Disponível em [<https://www.santiagoecintra.com.br/blog/geo-tecnologias/qual-a-diferenca-entre](https://www.santiagoecintra.com.br/blog/geo-tecnologias/qual-a-diferenca-entre-precisao-e-acuraciay)[precisao-e-acuraciay>](https://www.santiagoecintra.com.br/blog/geo-tecnologias/qual-a-diferenca-entre-precisao-e-acuraciay) Acesso em maio de 2020.

Prates, I. **Estabelecido o término do período de transição para o SIRGAS2000.**  Disponível em [<https://mundogeo.com/2015/02/27/estabelecido-em-25-de-fevereiro](https://mundogeo.com/2015/02/27/estabelecido-em-25-de-fevereiro-de-2015-o-termino-do-periodo-de-transicao-para-o-sirgas2000/)[de-2015-o-termino-do-periodo-de-transicao-para-o-sirgas2000/>](https://mundogeo.com/2015/02/27/estabelecido-em-25-de-fevereiro-de-2015-o-termino-do-periodo-de-transicao-para-o-sirgas2000/) Acesso em maio de 2020.

DRONES E ENGENHARIA. **O que são sistemas de referência e de coordenadas.**  Disponível em [<http://blog.droneng.com.br/geodesia-sistemas-de-referencia-e-de](http://blog.droneng.com.br/geodesia-sistemas-de-referencia-e-de-coordenadas/)[coordenadas/>](http://blog.droneng.com.br/geodesia-sistemas-de-referencia-e-de-coordenadas/) Acesso em maio de 2020.

GOVEIA, S. **QGIS 2.8 – Transformação de Sistemas de Referência de Coordenadas.** Disponível em [<http://qgisbrasil.org/blog/2015/02/25/qgis2-8](http://qgisbrasil.org/blog/2015/02/25/qgis2-8-transformacao-de-sistemas-de-referencia-de-coordenadas/) [transformacao-de-sistemas-de-referencia-de-coordenadas/>](http://qgisbrasil.org/blog/2015/02/25/qgis2-8-transformacao-de-sistemas-de-referencia-de-coordenadas/) Acesso em maio de 2020.

Januário, G. **O que é o georreferenciamento.** Disponível em [<https://www.geosensori.com.br/2019/05/06/o-que-e-o-georreferenciamento/>](https://www.geosensori.com.br/2019/05/06/o-que-e-o-georreferenciamento/) Acesso em maio de 2020.

LUZ, S. M. T. **Conceitos e Diferenças: O que é georreferenciamento.** Disponível em [<https://direitorural.com.br/conceitos-e-diferencas-o-que-e](https://direitorural.com.br/conceitos-e-diferencas-o-que-e-georreferenciamento/)[georreferenciamento/>](https://direitorural.com.br/conceitos-e-diferencas-o-que-e-georreferenciamento/) Acesso em maio de 2020.

FILHO, C. W. L. **Impactos da lei 13.838 na certificação de imóveis rurais no INCRA.** Disponível em [<https://www.migalhas.com.br/depeso/305542/impactos-da](https://www.migalhas.com.br/depeso/305542/impactos-da-lei-13838-na-certificacao-de-imoveis-rurais-no-incra)[lei-13838-na-certificacao-de-imoveis-rurais-no-incra>](https://www.migalhas.com.br/depeso/305542/impactos-da-lei-13838-na-certificacao-de-imoveis-rurais-no-incra) Acesso em maio de 2020.

MUNDO GEO. **Georreferenciamento de imóveis urbanos.** Disponível em [<https://mundogeo.com/2000/01/01/georreferenciamento-de-imoveis-urbanos/>](https://mundogeo.com/2000/01/01/georreferenciamento-de-imoveis-urbanos/) Acesso em maio de 2020.

GEOEDUC. **Georreferenciamento Urbano: escolhidas cidades para teste piloto.**  Disponível em [<http://geoeduc.com/2018/09/17/georreferenciamento-urbano](http://geoeduc.com/2018/09/17/georreferenciamento-urbano-escolhidas-cidades-para-teste-piloto/)[escolhidas-cidades-para-teste-piloto/>](http://geoeduc.com/2018/09/17/georreferenciamento-urbano-escolhidas-cidades-para-teste-piloto/) Acesso em maio de 2020.

Lacerda, I. **Benefícios do georreferenciamento em imóveis rurais.** Disponível em [<https://www.atribunamt.com.br/2019/02/15/beneficios-do-georreferenciamento-em](https://www.atribunamt.com.br/2019/02/15/beneficios-do-georreferenciamento-em-imoveis-rurais/)[imoveis-rurais/>](https://www.atribunamt.com.br/2019/02/15/beneficios-do-georreferenciamento-em-imoveis-rurais/) Acesso em maio de 2020.

GEOEDUC. **Entenda os novos prazos para Georreferenciamento de Imóveis Rurais.** Disponível em [<http://geoeduc.com/2018/03/26/novos-prazos-para](http://geoeduc.com/2018/03/26/novos-prazos-para-georreferenciamento/)[georreferenciamento/>](http://geoeduc.com/2018/03/26/novos-prazos-para-georreferenciamento/) Acesso em maio de 2020.

PROCESSAMENTO DIGITAL. **Lista dos Códigos EPSG mais utilizados no Brasil.** Disponível em [<http://processamentodigital.com.br/2013/07/27/lista-dos](http://processamentodigital.com.br/2013/07/27/lista-dos-codigos-epsg-mais-utilizados-no-brasil/)[codigos-epsg-mais-utilizados-no-brasil/>](http://processamentodigital.com.br/2013/07/27/lista-dos-codigos-epsg-mais-utilizados-no-brasil/) Acesso em maio de 2020.

IBGE. **Geociências Dowload.** Disponível em [<https://www.ibge.gov.br/geociencias/downloads-geociencias.html>](https://www.ibge.gov.br/geociencias/downloads-geociencias.html) Acesso em maio de 2020.

SIGEF. **Ambiente Público do SIGEF – Página Inicial.** Disponível em [<https://sigef.incra.gov.br/>](https://sigef.incra.gov.br/) Acesso em maio 2020.

RBGeo. **Revista Brasileira de Geomática.** Disponível em [<https://periodicos.utfpr.edu.br/rbgeo>](https://periodicos.utfpr.edu.br/rbgeo) Acesso em maio 2020.

INCRA. **Ambiente Público do INCRA – Página Inicial.** Disponível em [<http://www.incra.gov.br/pt/>](http://www.incra.gov.br/pt/) Acesso em maio de 2020.

UFRGS. **Transformação entre Referenciais Geodésicos.** Disponível em <https://www.ufrgs.br/lageo/calculos/refer\_exp.html> Acesso em maio de 2020.

GEOEDUC. **Georreferenciamento Urbano: escolhidas cidades para teste piloto.**  Disponível em < http://geoeduc.com/2018/09/17/georreferenciamento-urbanoescolhidas-cidades-para-teste-piloto/> Acesso em maio de 2020.

MUNDOGEO. **Georreferenciamento de imóveis urbanos.** Disponível em < https://mundogeo.com/2000/01/01/georreferenciamento-de-imoveis-urbanos/> Acesso em maio de 2020.

MUNDOGEO. **Teste Comparativo entre Coordenadas Calculadas pelo problema de POTHENOT e as Coordenadas Obtidas com o uso de GPS.** Disponível em <https://mundogeo.com/2000/01/01/georreferenciamento-de-imoveis-urbanos/> Acesso em maio de 2020.

QGISBRASIL. **Transformação de Sistemas de Referência de Coordenadas.** Disponível em <http://qgisbrasil.org/blog/2015/02/25/qgis-2-8-transformacao-desistemas-de-referencia-de-coordenadas/> Acesso em maio de 2020.

PRATES, I. **Estabelecido o término do período de transição para o SIRGAS2000.** Disponível em [<https://mundogeo.com/2015/02/27/estabelecido-em-](https://mundogeo.com/2015/02/27/estabelecido-em-25-de-fevereiro-de-2015-o-termino-do-periodo-de-transicao-para-o-sirgas2000/)[25-de-fevereiro-de-2015-o-termino-do-periodo-de-transicao-para-o-sirgas2000/>](https://mundogeo.com/2015/02/27/estabelecido-em-25-de-fevereiro-de-2015-o-termino-do-periodo-de-transicao-para-o-sirgas2000/) Acesso em maio de 2020.

Cintra, S. **Qual a diferença entre precisão e acurácia?** Disponível em <https://www.santiagoecintra.com.br/blog/geo-tecnologias/qual-a-diferenca-entreprecisao-e-acuraciay> Acesso em maio de 2020.